# **UNIVERSIDAD NACIONAL DE INGENIERÍA FACULTAD DE INGENIERÍA CIVIL**

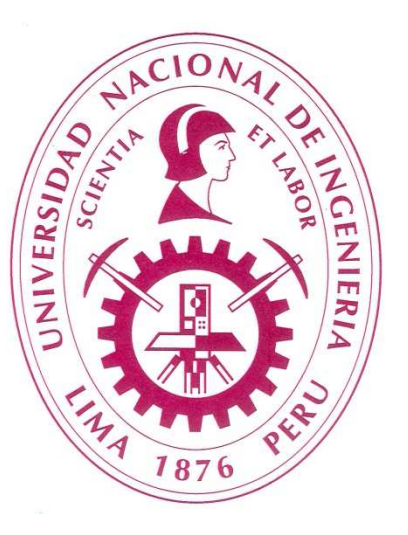

## **REFORZAMIENTO SÍSMICO DE PÓRTICOS USANDO TÉCNICAS DE OPTIMIZACIÓN**

## **TESIS**

### **PARA OPTAR EL GRADO DE MAESTRO EN CIENCIAS CON MENCIÓN EN INGENIERÍA ESTRUCTURAL**

ELABORADO POR

## **LUIS ÁNGEL MOYA HUALLPA**

### ASESOR

## **Dr. HUGO SCALETTI FARINA**

LIMA-PERÚ

2013

# REFORZAMIENTO SÍSMICO DE PÓRTICOS USANDO TÉCNICAS DE OPTIMIZACIÓN

Luis Ángel Moya Huallpa

Presentado a la Sección de Posgrado de la Facultad de Ingeniería Civil en cumplimiento parcial de los requerimientos para el grado de:

# MAESTRO EN CIENCIAS CON MENCIÓN EN INGENIERÍA ESTRUICTURAL DE LA UNIVERSIDAD NACIONAL DE INGENIERÍA

#### 2013

Autor : Luis Ángel Moya Huallpa

Recomendado : Dr. Hugo Scaletti Farina Asesor de la Tesis

Aceptado por : Dr. Jorge Elias Alva Hurtado Jefe de la Sección de Posgrado

Es propiedad intelectual del autor.

el autor autoriza a la UNI-FIC a reproducir la tesis en su totalidad o en partes.

## **AGRADECIMIENTOS**

El autor desea expresar su gratitud al Dr. Hugo Scaletti por el tiempo empleado en supervisar esta tesis y el continuo apoyo en su formación profesional.

El autor desea agradecer también a los integrantes del Centro Peruano Japonés de Investigaciones Sísmicas y Mitigación de Desastres – CISMID por recibirlo con los brazos abiertos y brindarle un espacio acogedor en el cual esta investigación fue desarrollada. El autor desea incluir en este agradecimiento a los integrantes que lo antecedieron en el CISMID; por la vasta fuente de información que han dejado como legado.

### **RESUMEN**

Un proyecto de reforzamiento estructural viene usualmente precedido por un una evaluación estructural, en el que se estudia el estado actual de una estructura con la finalidad de obtener un diagnóstico. Las conclusiones del diagnostico podrían ser: i) La estructura se encuentra en buen estado y cumple con todos los requisitos de los códigos de diseño actuales; ii) la estructura presenta algunas deficiencias y no cumple con todos los requerimientos actuales de diseño, sin embargo, es posible subsanar dichas deficiencias mediante un reforzamiento estructural; iii) la estructura presenta muchas deficiencias y no cumple con todos los requisitos de la norma, por lo que se recomienda la construcción de una nueva estructura.

Muchas veces la diferencia entre la segunda y tercera opción tiene que ver con el costo de reforzamiento, por lo que el profesional responsable puede llegar a preguntarse cuán económico puede ser una propuesta de reforzamiento sin comprometer la integridad de la estructura.

En la presente tesis se han adaptado técnicas de optimización para su uso en el reforzamiento de pórticos sujetos a movimientos horizontales en la base generados por un evento sísmico. El diseño de tres pórticos, usando el método de la dirección posible, se presenta para analizar la eficiencia de la metodología desarrollada.

### **SUMMARY**

A project of structural retrofit is usually preceded by a structural evaluation, in which the current state of a structure is studied in order to make a diagnosis. The conclusions of this diagnosis could be: i) the state of the structure is good and the current standards are accomplished; ii) the structure has some deficiencies and does not accomplish some requirements of the current standards; however, it is possible to improve the structure by a structural retrofit; iii) the structure has many deficiencies and does not accomplish the requirements of current standards; therefore, the construction of a new building is recommended.

Usually, the difference between the second and the third options is related with costs of the structural retrofit. Due to this, the engineer responsible is asking himself how economical the structural retrofit can be without compromise the structural safety.

In this thesis the author has adapted optimization techniques for the retrofit of frames subjected to horizontal earthquake ground motions. The design of three frames using the method of feasible direction is shown to analyze the efficiency of the methodology.

# **CONTENIDO**

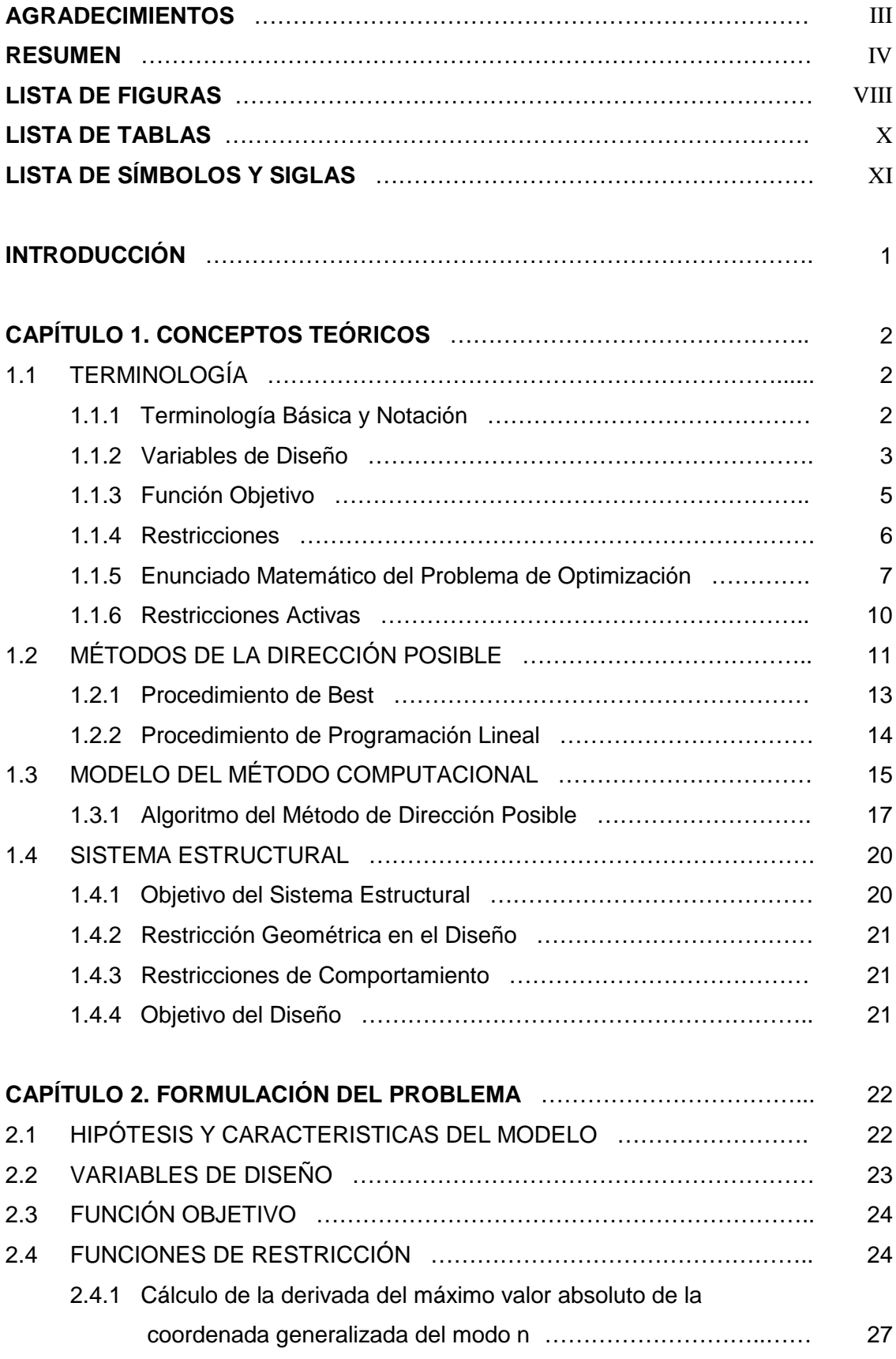

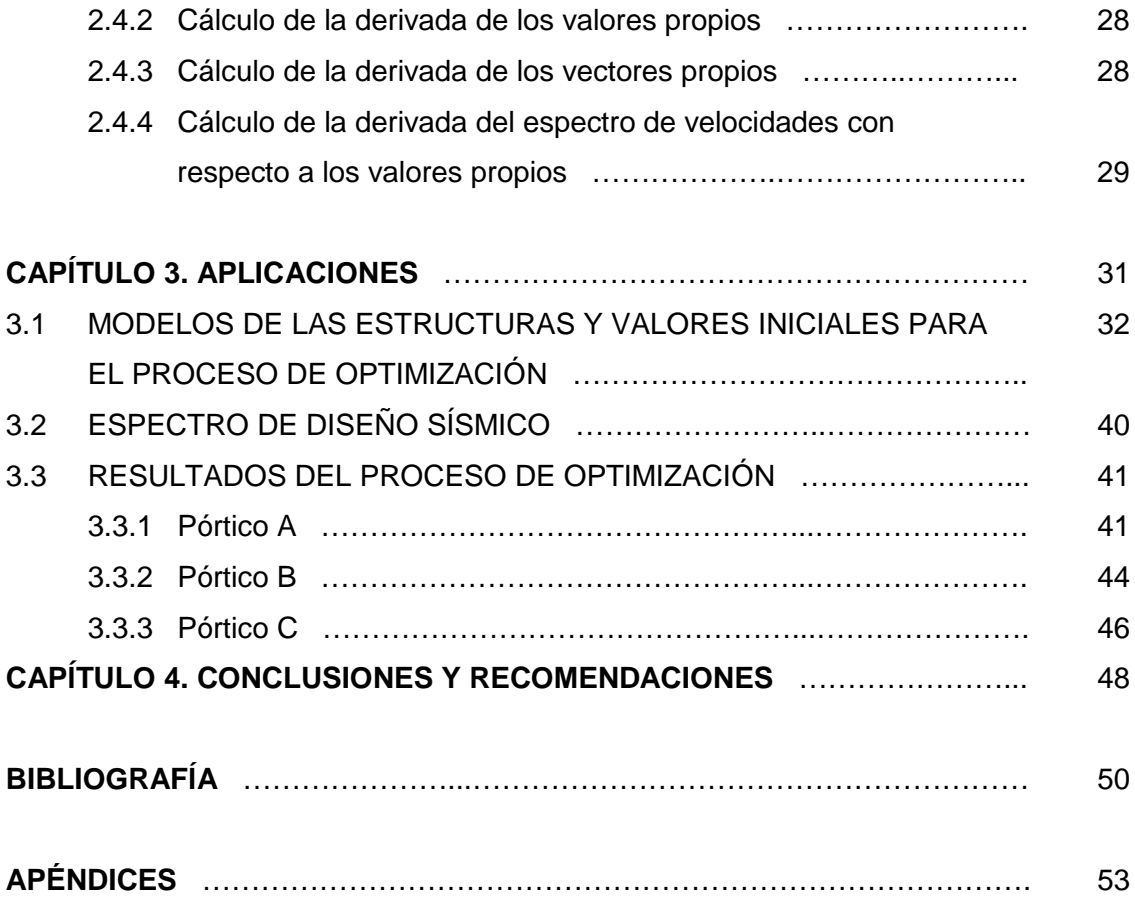

## **LISTA DE FIGURAS**

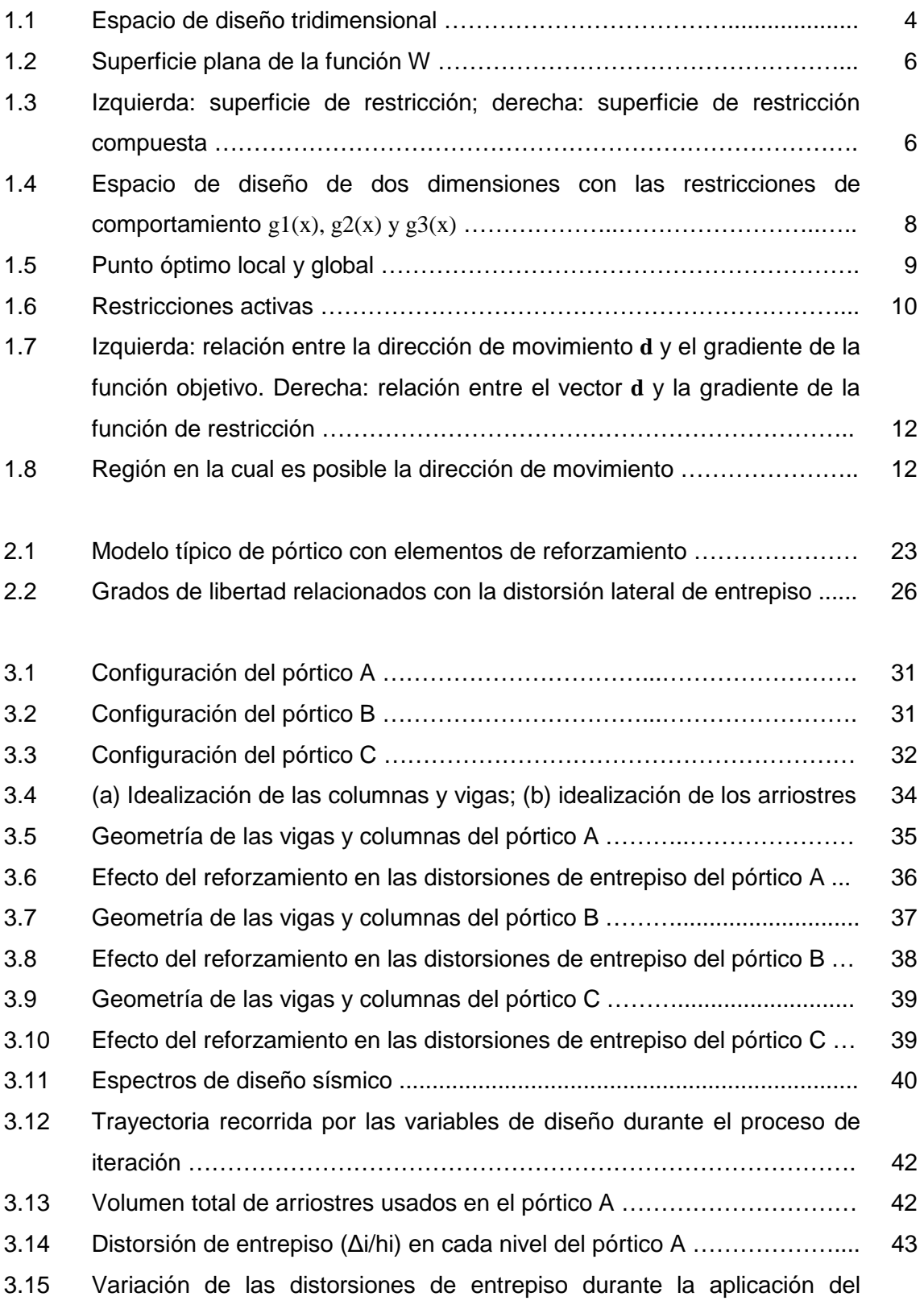

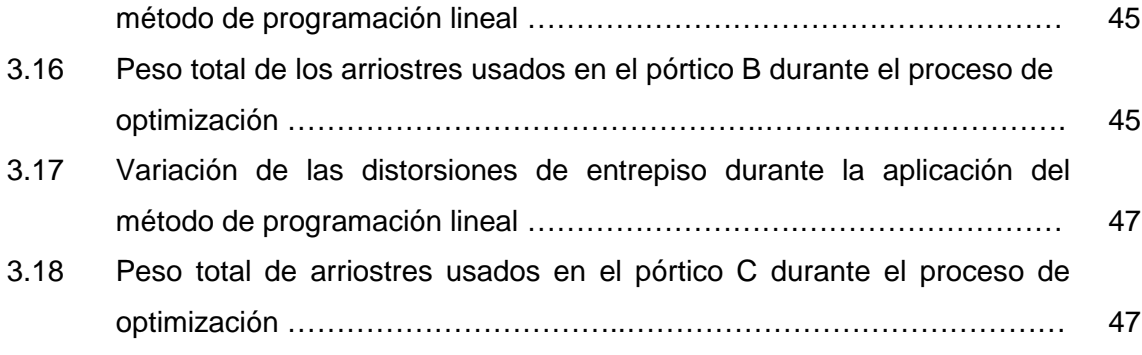

# **LISTA DE TABLAS**

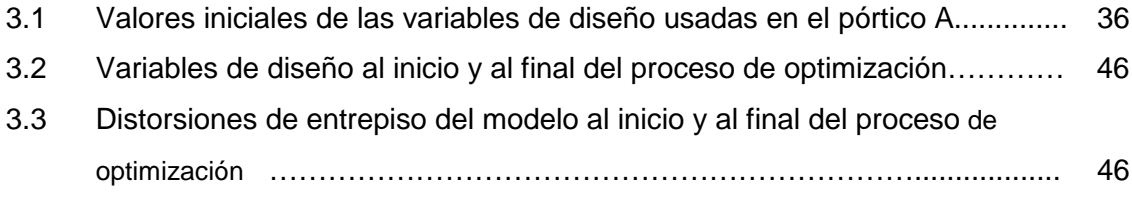

# **LISTA DE SÍMBOLOS Y SIGLAS**

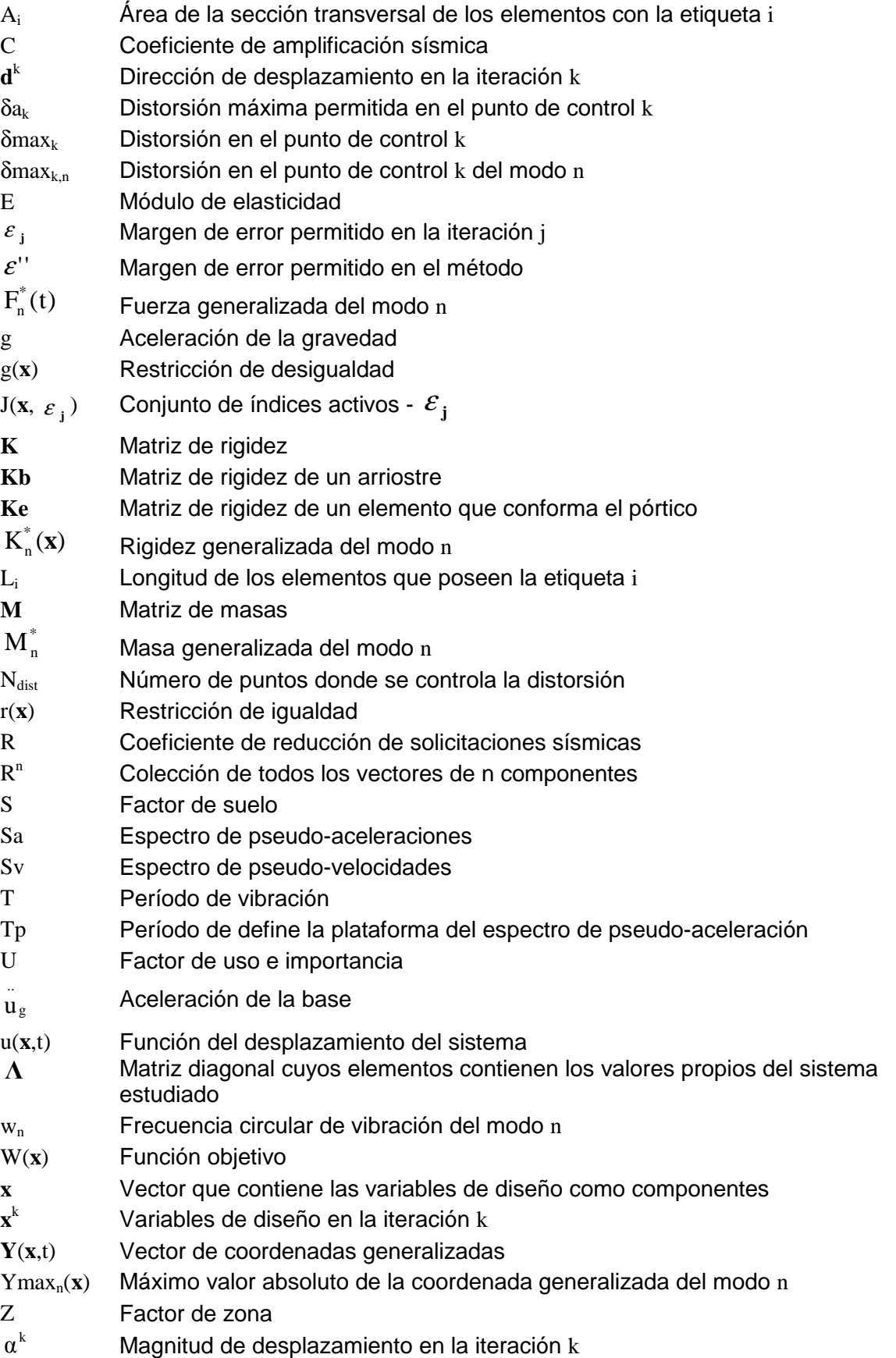

- $\nabla$ **g**<sub>i</sub>(**x**) Gradiente de la función de restricción "i"  $\beta$  Parámetro del método de programación lineal que controla la cercanía al punto óptimo ∇**g** Matriz que contiene las gradientes de funciones de restricción activas ∇**W** Gradiente de la función objetivo
- $\zeta_{\rm n}$  Coeficiente de amortiguamiento del modo n

 $\lambda_{n}(\mathbf{x})$ **x** Valor propio del modo n

- **Φ(x)** Matriz que contiene los vectores propios del sistema estudiado
- Ω Conjunto de vectores **x** que contienen todas las variables de diseño factibles
- ${S | P}$  Conjunto de puntos S que tienen la propiedad P

# **INTRODUCCIÓN**

El objetivo de la presente investigación es automatizar el diseño sismo resistente en un proyecto de reforzamiento estructural usando técnicas de optimización. Precisando lo anterior, la tesis se centra en estructuras existentes que no cumplen los requisitos mínimos del código actual de diseño sismo resistente E.030, en las cuales se añadirán elementos estructurales de reforzamiento siguiendo un criterio de optimización.

Los procesos de optimización aplicados a estructuras tienen sus raíces en la década de los sesenta, siendo uno de los primeros la publicación de Schmidt [1960]. Estas primeras investigaciones se iniciaron en el campo de la ingeniería mecánica e ingeniería aeronáutica, donde se estableció el término optimización estructural. Fue en los años 60 y 70 cuando se abarcaron problemas de optimización de pequeños sistemas; luego, en los años posteriores hubo un gran desarrollo en métodos de programación matemática para resolver grandes sistemas de ecuaciones.

El desarrollo de métodos de optimización en el campo de la ingeniería civil es muy reducido, debido al hecho de que sus productos no son preparados en masa. Es decir, el análisis y el diseño que se realiza en un proyecto de ingeniería civil tendrá como resultado la construcción de un ejemplar, mientras que una pieza mecánica o un prototipo de avión se producirán en grandes cantidades. Además, la geometría y la forma de estructuras comunes como edificios o viviendas son altamente influidas por un diseñador o arquitecto.

Las primeras aplicaciones en la ingeniería sísmica fueron desarrolladas por Kato et al [1972], Ray et al [1974], Walker & Pister [1975], entre otros, quienes adaptaron los conceptos de análisis dinámico por descomposición modal para ser usados en métodos de optimización. Estos primeros trabajos se concentraron en el análisis lineal elástico aplicado a modelos simples de masa–resorte por nivel de piso. Más adelante, fueron desarrolladas formulaciones para sistemas no-lineales, siendo una de las primeras la desarrollada por Bhatti [1979], en la cual se estimó un comportamiento nolineal local y se usó un registro sísmico en vez de un espectro de aceleraciones.

# **CAPÍTULO 1. CONCEPTOS TEÓRICOS**

El presente capitulo presenta la terminología y los conceptos básicos útiles para tratar con problemas relacionados a procesos de optimización. El objetivo del presente capitulo es familiarizar al lector con los conceptos de variables de diseño, función objetivo y funciones de restricción, así como también de las restricciones activas.

### **1.1 TERMINOLOGÍA**

### **1.1.1 Terminología Básica y Notación**

Para comprender los métodos de diseño óptimo es necesario estar familiarizado con conceptos de algebra lineal (es decir operaciones con vectores y matrices) y cálculo de funciones de múltiples variables. No es objetivo del presente trabajo presentar el desarrollo de esas teorías, revisadas en cursos de pre-grado. En esta sección se presenta la terminología estándar y la notación usada en los capítulos posteriores.

Para identificar a una *matriz*, ésta se denota usando letras en negrita. El término vector o punto es usado indistintamente y se entiende que es una matriz de una sola columna. Cada vector representa una lista ordenada de números, y estos a su vez son llamados componentes del vector. De esta forma, las n componentes del vector **x** son representadas de la siguiente manera:

$$
\mathbf{x} = \begin{bmatrix} x_1 \\ x_2 \\ \vdots \\ x_n \end{bmatrix} = \begin{bmatrix} x_1 & x_2 & \dots & x_n \end{bmatrix}^T
$$

El superíndice T significa la transpuesta de un vector. El vector **x** representa a un punto en el espacio n-dimensional de números reales  $R<sup>n</sup>$ . El espacio  $R<sup>n</sup>$  es definido como la colección de todos los vectores de n componentes reales.

A menudo trataremos con conjuntos de puntos que satisfacen condiciones particulares. Por ejemplo, el conjunto de puntos que tiene tres componentes en el cual la tercera componente es igual a la suma de las dos primeras se escribe de la siguiente manera:

$$
S = \{x = (x_1, x_2, x_3) | x_3 = x_1 + x_2\}
$$
\n(1.1)

La información relacionada al conjunto está contenida entre llaves "{ }". La línea vertical en la ecuación (1.1) divide la información en dos partes, la parte del lado izquierdo brinda la dimensión del conjunto de puntos, mientras que la parte derecha contiene la condición que distingue a los puntos del conjunto. Los miembros del conjunto son llamados elementos.

Si todos los elementos del conjunto S pertenecen también a un conjunto T, se dice entonces que el conjunto S es un subconjunto de T. Simbólicamente se escribe  $S \subset T$ .

Por último, es necesaria una aclaración con respecto a los subíndices y superíndices. Los *subíndices* son usados para representar componentes de un vector y/o matriz, mientras que los *superíndices* son usados para representar diferentes vectores y matrices. Los superíndices serán útiles cuando se desee expresar vectores diferentes de un mismo conjunto.

### **1.1.2 Variables de Diseño**

Dentro del ámbito estructural las variables de diseño representan la información geométrica de los elementos estructurales, o las propiedades mecánicas y físicas del material a usar. En general, una variable de diseño podría ser cualquier parámetro cuantificable en la etapa del diseño. La topología (es decir la forma o configuración) de la estructura es posible asumiendo que los parámetros geométricos de los elementos estructurales puedan alcanzar un valor nulo.

Debido a que los modelos mecánicos que representan a la estructura son escogidos a juicio del diseñador para representar de la mejor manera el comportamiento ante un fenómeno dinámico, no es posible realizar una transición del comportamiento mecánico de los elementos durante algún método de optimización. Por ejemplo, un elemento barra que solo resiste fuerzas axiales no puede transformarse a un elemento resistente a flexión.

Las variables de diseño más simples y comunes son las relacionadas con la geometría de los elementos, debido a que el material y la configuración estructural están usualmente predefinidos. El área de la sección transversal para un elemento barra, el momento de inercia para un elemento a flexión, o el espesor de un elemento área, son algunos ejemplos de variables de diseño relacionadas con la geometría.

Para definir el concepto de espacio del diseño debemos representar las variables de diseño mediante un vector x, en el cual x<sub>i</sub> representa la i-ésima variable de diseño. A

manera de ilustración, la Figura 1.1 muestra un espacio en el cual sólo se tiene 3 variables de diseño; por lo tanto, es un espacio de diseño tridimensional. Debido a que en la mayoría de los casos las variables de diseño representan una cantidad física  $t$ angible, esto las limita al conjunto de los números reales positivos  $(R<sup>+</sup>)$ 

El punto  $k$  en el espacio de diseño representa el diseño usando las variables  $x<sup>k</sup>$ . Muchos de los métodos numéricos empleados en procesos de optimización realizan continuos cambios de las variables de diseño, es decir, mueven las variables de diseño del punto  $k$  al punto  $k+1$  como se describe en la siguiente expresión:

$$
\mathbf{x}^{k+1} = \mathbf{x}^k + \alpha^k \mathbf{d}^k \tag{1.2}
$$

Donde el vector  $\mathbf{d}^k$  define la dirección de movimiento, y el escalar  $\alpha^k$  define la magnitud de movimiento

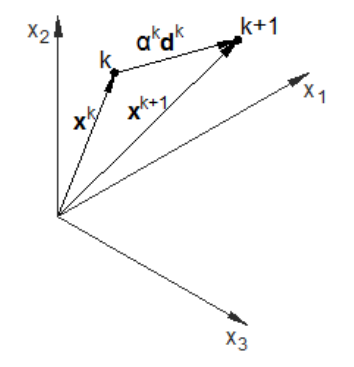

**Figura 1.1** Espacio de diseño tridimensional (Fuente: Gallagher y Zienkiewicz)

Hasta el momento se ha supuesto que las variables de diseño son continuas. Sin embargo, en muchos casos los valores de las variables están limitados por la disponibilidad de valores comerciales; por ejemplo, el espesor de un perfil de acero podría tener los siguientes valores 1/8", 1/4", 3/8", 1/2", 5/8", 3/4", 1",...(múltiplos de 1/8"). En estos casos las variables se denominan variables discretas. Sin embargo, si tratamos a todas las variables como continuas, el valor mínimo calculado de la función objetivo (que representa la característica de la estructura que deseamos optimizar) representa el límite inferior de los valores discretos que las variables podrían usar. Por lo que una primera sugerencia es resolver el problema de optimización considerando variables continuas y luego asignar el valor discreto más próximo al resultado obtenido. Un segundo enfoque para enfrentar un problema de optimización con variables discretas es el desarrollado por Arora y Tseng [1988], que se denomina proceso de optimización con adaptación numérica. La solución inicial es calculada suponiendo todas las variables como continuas, luego a las variables más cercanas a un valor discreto disponible se les asigna dicho valor como fijo y se vuelve a realizar el

proceso de optimización. Este procedimiento se continúa hasta que todas las variables de diseño tengan asignado un valor discreto.

#### **1.1.3 Función Objetivo**

La función objetivo es aquella cuyo mínimo valor es el buscado en un proceso de optimización. Ésta es escalar y depende de las variables de diseño.

La función objetivo representa la característica del diseño que se desea optimizar, como por ejemplo el costo, el peso, o la energía de deformación. En la presente tesis la función objetivo es designada por W(**x**) y es expresada mediante:

$$
W = c(x)^T \cdot x \tag{1.3}
$$

Donde  $c(x)^T = [c_1(x), c_2(x), ..., c_n(x)]$  es el vector cuyos componentes multiplican a las variables de diseño. Debido a su relación con la economía, la función objetivo más usada es el peso de la estructura, siendo la función objetivo para dicho caso:

$$
W = \rho_1 L_1 A_1 + \rho_2 L_2 A_2 + \rho_3 L_3 A_3 = c^T x
$$
 (1.4a)

$$
x = [A_1, A_2, \dots, A_n]
$$
 (1.4b)

$$
\mathbf{c} = [\rho_1 L_1, \rho_2 L_2, ..., \rho_n L_n]
$$
 (1.4c)

Donde:

A<sup>i</sup> denota la sección transversal del i-ésimo elemento

L<sup>i</sup> denota la longitud del elemento i

ρ<sup>i</sup> denota el peso específico del material usado en el i-ésimo elemento

La ecuación 1.4a es una función lineal, que representa un plano para un espacio tridimensional (ver Figura 1.2) o un hiperplano para espacios dimensionales mayores.

El gradiente de una función es un vector cuya dirección es normal a la función misma (en el punto en el cual está evaluada). Su utilidad radica en que ésta nos brinda la dirección en la que la función objetivo se incrementa más rápido para una amplitud de cambio dada. El gradiente de la función objetivo se expresa de la siguiente manera:

$$
\nabla \mathbf{W} = \left[ \frac{\partial \mathbf{W}}{\partial \mathbf{x}_i} \cdots \frac{\partial \mathbf{W}}{\partial \mathbf{x}_n} \right]^{\mathrm{T}}
$$
(1.5)

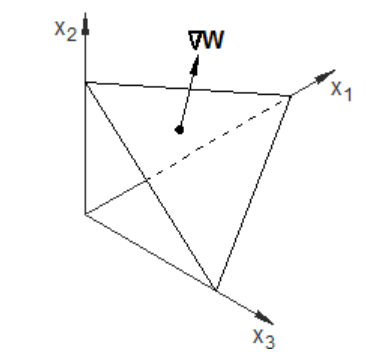

**Figura 1.2** Superficie plana de la función W

#### **1.1.4 Restricciones**

Una restricción, como su mismo nombre lo indica, es una limitación que debe ser cumplida en el diseño con el objetivo de hacerlo aceptable. Existen dos tipos de restricciones: restricciones de igualdad y de desigualdad.

Una restricción de igualdad puede representarse de la siguiente forma:

$$
r_i(x) = 0, \t i = 1,...,E
$$
\t(1.6)

Para E funciones de restricción. Aunque matemáticamente cada restricción de igualdad es una oportunidad para despejar una variable de diseño, en muchos casos esto es algebraicamente complicado.

Una restricción de desigualdad puede expresarse de la siguiente manera:

$$
g_i(\mathbf{x}) \leq 0, \qquad i = 1, \dots, I \tag{1.7}
$$

Para I funciones de restricción. El concepto de desigualdad juega un rol importante en la optimización de un diseño estructural, pues muchas restricciones son de este tipo, como por ejemplo limitaciones en los desplazamientos, en los esfuerzos o fuerzas de los elementos, limitaciones en las frecuencias de vibración, entre otras.

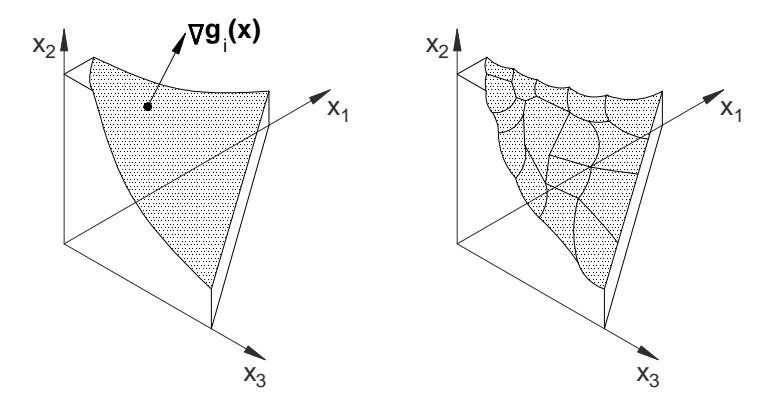

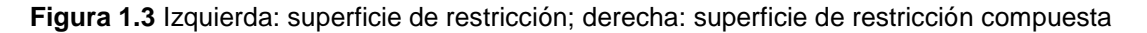

Cada condición de restricción representa una superficie en el espacio de diseño, la cual representa el lugar geométrico de los puntos en la cual la restricción se satisface como una restricción de igualdad. En la Figura 1.3 se muestra la superficie de una función de restricción (izquierda), así como también la superficie generada por varias funciones de restricción (derecha).

Se ha decidido usar subíndices en las funciones de restricción para almacenarlas en vectores, debido a que trataremos con varias funciones de restricción simultáneamente. Por lo tanto, las ecuaciones (1.6) y (1.7) pueden reescribirse de la siguiente forma:

$$
\mathbf{r}(\mathbf{x}) = [r_1(\mathbf{x}) \quad r_2(\mathbf{x}) \quad \dots \quad r_E(\mathbf{x})]^T
$$
\n(1.8)

$$
\mathbf{g}(\mathbf{x}) = [g_1(\mathbf{x}) \quad g_2(\mathbf{x}) \quad \dots \quad g_r(\mathbf{x})]^T \tag{1.9}
$$

En forma similar a la función objetivo, las gradientes de las funciones de restricción son expresadas de la forma:

$$
\nabla \mathbf{g}_{i} = \left[ \frac{\partial g_{i}(\mathbf{x})}{\partial x_{i}} \cdots \frac{\partial g_{i}(\mathbf{x})}{\partial x_{n}} \right]^{T}
$$
(1.10)

El vector que representa la gradiente se muestra en la Figura 1.3.

Nótese que la gradiente de la función objetivo es usualmente constante (especificamente cuando se habla del peso de la estructura – ver ecuación (1.4a)), mientras que la gradiente de las funciones de restricción tiene un comportamiento nolineal.

#### **1.1.5 Enunciado Matemático del Problema de optimización**

Dadas las funciones continuas y diferenciables W(x):  $R^{n} \rightarrow R^{1}$ ,  $r(x)$ :  $R^{n} \rightarrow R^{E}$ ,  $g(x)$ :  $R^{n} \rightarrow R^{I}$ , se desea encontrar el vector **x**ˆ que pertenece al conjunto:

$$
\Omega = \{ \mathbf{x} \mid \mathbf{g}(\mathbf{x}) \le 0, \mathbf{r}(\mathbf{x}) = 0 \}
$$
\n(1.11)

De tal manera que para todo **x** que pertenezca al conjunto Ω se obtenga lo siguiente:

$$
W(\hat{x}) \le W(x) \tag{1.12}
$$

Una notación más corta usualmente empleada en el enunciado del problema es:

$$
\min\{W(\mathbf{x}) \mid \mathbf{g}(\mathbf{x}) \le 0, \mathbf{r}(\mathbf{x}) = 0\}
$$
\n(1.13)

Si el problema de optimización implica maximizar la función objetivo W(**x**), es posible usar el mismo enunciado, siendo la función a minimizar: -W(**x**)

Es necesario mencionar que la mayor parte de la bibliografía revisada para el presente trabajo señala claramente que no existe un procedimiento general en problemas de optimización. Las herramientas disponibles hasta el momento son procedimientos numéricos que resuelven problemas particulares, por lo que es necesario escoger con criterio el procedimiento que se ajuste más al problema a enfrentar. Polak [1971] escribió:

 "Hasta el momento no existe una prueba satisfactoria para establecer si un candidato a solución de un problema de optimización es óptimo o no. Por lo tanto, no debe sorprendernos la no existencia de un método general para resolver tales problemas…"

Para representar en forma geométrica el problema de optimización, la Figura 1.4 muestra un espacio de diseño de dos variables. En ella se puede observar la restricción superior e inferior (que en algunas publicaciones se llaman restricciones de lado) de la variable  $x_2$ . Se observa también las funciones de restricción  $g_1(x)$ ,  $g_2(x)$  y g3(**x**), las cuales, junto con las restricciones de lado conforman una superficie de restricción compuesta.

Un punto de diseño que se ubique sobre la superficie de restricción compuesta, se denomina punto de diseño factible. Por otro lado, un punto en el espacio de diseño que infrinja las restricciones es llamada punto de diseño no factible. En muchos algoritmos matemáticos para resolver este tipo de problemas es necesario conocer un punto de diseño factible.

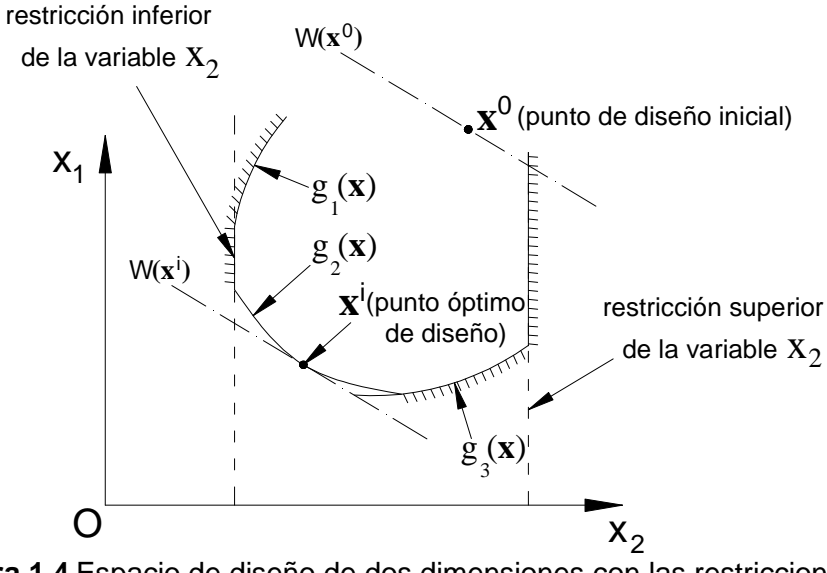

**Figura 1.4** Espacio de diseño de dos dimensiones con las restricciones de comportamiento  $g_1(x)$ ,  $g_2(x)$  y  $g_3(x)$ 

Cuando la función objetivo es una combinación lineal de las variables de diseño (como en el caso del peso de la estructura), éstas son representadas como hiperplanos, que en el caso particular de un espacio bidimensional como el del ejemplo son las líneas rectas:  $W(x^0)$  y  $W(x^i)$ . Observamos también de la Figura 1.4 que el punto de diseño óptimo es el punto en cual la función objetivo entra en contacto en forma tangencial con la superficie de restricción compuesta.

Otro ejemplo de espacio bidimensional es mostrado en la Figura 1.5 con el objetivo de exhibir una de las principales dificultades en la aplicación de métodos numéricos en el problema de optimización: la habilidad para distinguir entre un punto óptimo local y el punto óptimo global. En el caso de que algún procedimiento numérico nos conduzca del punto A al punto B, pruebas analíticas indicarían que no existe ninguna traslación posible para reducir más la función objetivo. Sin embargo, existe un punto C en el cual la función objetivo es menor.

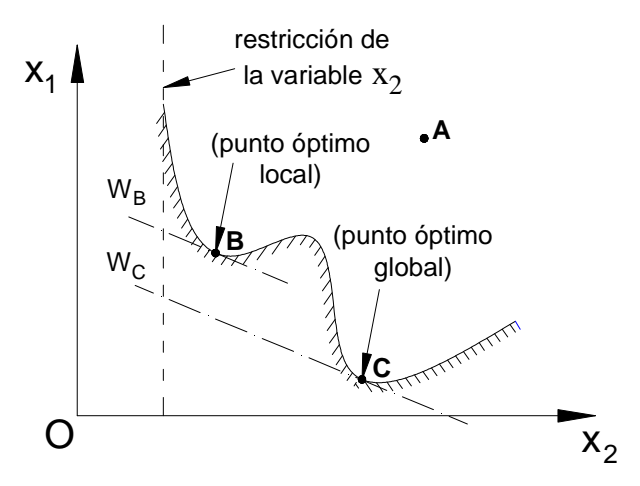

**Figura 1.5** Punto óptimo local y global

Cuando la superficie de restricción es convexa el punto óptimo local y global coinciden. Desafortunadamente, las superficies de restricción en análisis estructural no son siempre convexas.

Una prueba para identificar un punto óptimo local es la condición óptima de Kuhn-Tucker, cuyo enunciado es el siguiente:

Considerando la existencia de q restricciones activas<sup>1</sup> en un punto de diseño x<sup>k</sup>, la función objetivo W(x<sup>k</sup>) y el vector normal a la función de restricción g<sub>i</sub>(x). La condición de Kuhn-Tucker establece que en un punto local óptimo el gradiente de la función objetivo puede expresarse como una combinación lineal de las gradientes de restricción activas, es decir:

 $\overline{a}$ <sup>1</sup> El término restricciones activas será definido en la siguiente sección.

$$
\nabla \mathbf{W}(\mathbf{x}^{k}) = -\sum_{i=1}^{q} \lambda_i \nabla \mathbf{g}_i(\mathbf{x}^{k}) = -\nabla \mathbf{g}(\mathbf{x}^{k}) \lambda
$$
 (1.14)

#### **1.1.6 Restricciones Activas**

En los métodos de solución que presentaremos más adelante se usará repetidas veces el término *restricciones activas*. Cuando un punto de diseño factible  $x^k$  se encuentra en la superficie de una función de restricción, dicha función de denomina restricción activa. Esta denominación es útil en restricciones de desigualdad (ecuación (1.7)), pues en una restricción de igualdad (ecuación (1.6)) el punto  $x<sup>k</sup>$  siempre se encuentra en la superficie de la función r<sub>i</sub>(x).

En términos matemáticos una función de restricción  $g_i(x)$  es activa en el punto  $x^k$ cuando se satisface la igualdad  $g_i(x^k) = 0$ . Mientras que la función se denomina inactiva si se cumple la desigualdad  $g_i(\mathbf{x}^k) < 0$ .

A manera de ilustración en la Figura 1.6 observamos que el punto x<sup>a</sup> tiene como restricciones activas a las funciones  $g_2(x)$  y  $g_3(x)$ ; las restricciones activas del punto  $x^b$ son  $g_1(x)$  y  $g_2(x)$ , mientras que el punto  $x^c$  tiene como restricción activa la función  $g_2(x)$ .

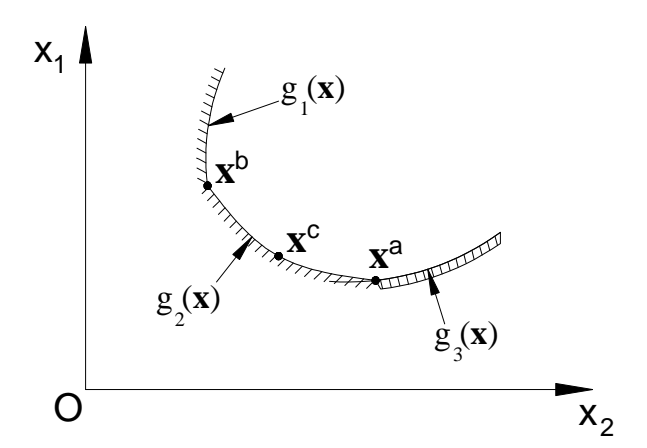

**Figura 1.6** Restricciones activas

Una modificación de este concepto, cuya utilidad es mayor en procedimientos numéricos, es el conjunto de índices activos –  $\varepsilon$ : Para cualquier punto  $x^k$  que pertenezca al conjunto  $\Omega$  y un parámetro ε>0, se define al conjunto de índices activos como - ε:

$$
J(\mathbf{x}, \varepsilon) = \left\{ i \mid g_{i}(\mathbf{x}) + \varepsilon \ge 0 \right\}
$$
 (1.15)

En términos más simples: cuando la distancia entre el punto  $x<sup>k</sup>$  y el punto más cercano a la superficie de restricción de la función  $g_i(x)$  es menor que el valor  $\varepsilon$ , entonces el subíndice i de la función  $g_i(x)$  pertenece al conjunto de índices activos.

#### **1.2 MÉTODO DE LA DIRECCIÓN POSIBLE**

Considerando sólo la existencia de las restricciones de desigualdad, la ecuación (1.13) queda de la forma:

$$
\min \{ W(x) | g_{i}(x) \le 0; i = 1, 2 \dots, I \}
$$
\n(1.16)

Donde I es el número de funciones de restricción. Dado un punto  $x<sup>k</sup>$  que pertenece al conjunto Ω definido en la ecuación (1.11), el método de la dirección posible determina la recta que pasa por dicho punto:

$$
L = \{ \mathbf{x} \mid \mathbf{x} = \mathbf{x}^k + \alpha \cdot \mathbf{d}; \alpha \ge 0 \}
$$
 (1.17)

Sobre la cual se escoge el punto  $x^{k+1} = x^k + \alpha^k \mathbf{d}^k$ , de modo que se cumpla la siguiente desigualdad

$$
W(\mathbf{x}^{k+1}) < W(\mathbf{x}^k) \tag{1.18}
$$

Por lo tanto, el objetivo del método es determinar la magnitud  $\alpha^k$  y la dirección  $\mathbf{d}^k$  en la cual el punto de diseño viaja desde  $x^k$  hasta  $x^{k+1}$ . La dirección es admisible sólo si no se viola ninguna función de restricción, es decir:

$$
g_i(\mathbf{x}^k + \alpha^k \mathbf{d}^k) \le 0; \quad i = 1, 2, \dots, I
$$
\n(1.19)

Para ilustrar de manera simple las condiciones que se deben cumplir en la elección de la dirección **d**, recurriremos de nuevo a los casos de espacios bidimensionales. En la figura 1.7a observamos dos puntos de diseño x<sup>ª</sup> y x<sup>b</sup>, en los que las magnitudes de la función objetivo son  $W(x^a)$  y  $W(x^b)$  respectivamente. Considerando que la función objetivo es una combinación lineal de las variables de diseño, sobre estos puntos se trazan las rectas que unen todos los puntos que tienen la misma magnitud de la función objetivo, siendo las ecuaciones de estas rectas:

> $W(x_1, x_2,..., x_n) = W(x_1^a, x_2^a,..., x_n^a)$ (1.20a)

$$
W(x_1, x_2, ..., x_n) = W(x_1^b, x_2^b, ..., x_n^b)
$$
\n(1.20b)

Reforzamiento Sísmico de Pórticos Usando Técnicas de Optimización Bach. Luis Ángel Moya Huallpa 11

 $\overline{\mathbf{x}}_2$ 

**x**b

 $x_1$ 

Se observa también que  $W(x^a) > W(x^b)$ . Entonces, recordando que la gradiente  $\nabla W$  es normal a la recta de las ecuaciones (1.20a) y (1.20a) y que su dirección apunta siempre hacia el lado que incrementaría la función W(**x**), la única condición para mover el punto de diseño desde x<sup>ª</sup> hacia cualquier punto de la recta que contiene al punto x<sup>b</sup>, es que el ángulo Ө entre la gradiente ∇**W**y la dirección de movimiento **d** esté dentro del siguiente rango:

$$
90^{\circ} < \theta < 270
$$

Lo que significa que el producto escalar entre estos dos vectores debe ser menor o igual a cero:

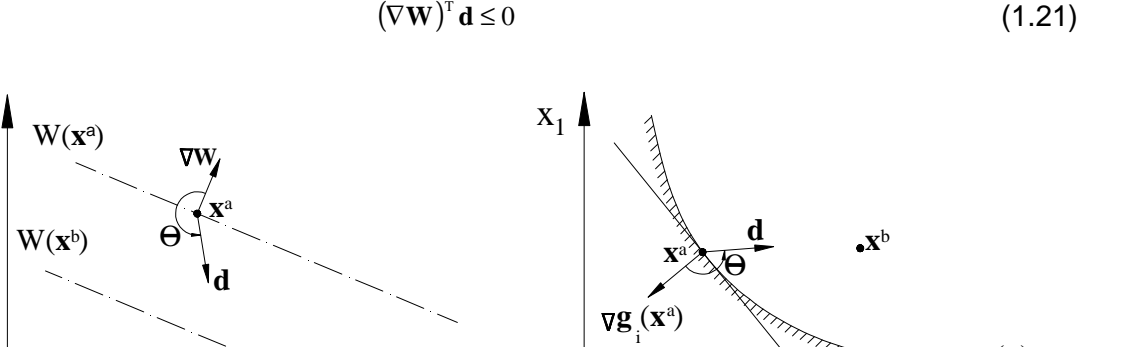

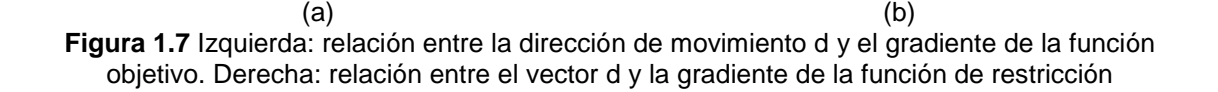

Siguiendo el mismo juicio, de la Figura 1.7b se observa que para que no se infrinja la función de restricción gi(**x**), se requiere que el producto escalar entre la gradiente )(g **<sup>a</sup>** ∇ **<sup>i</sup> x** y el vector **d** sea menor o igual a cero:

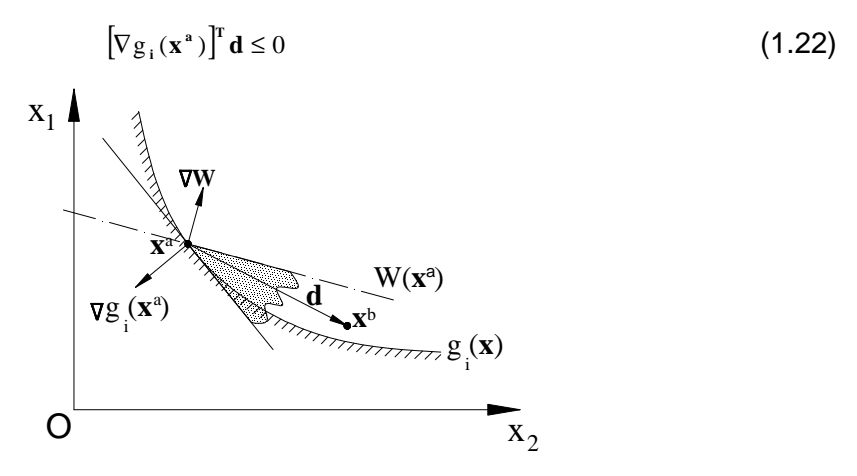

 $\overline{\mathbf{x}}_2$ 

i g (**x**)

**Figura 1.8** Región en la cual es posible la dirección de movimiento

Para que se cumplan las ecuaciones (1.21) y (1.22) la dirección de movimiento tiene que estar dentro de la región sombreada de la Figura 1.8, la cual es la región donde se podría disminuir la función objetivo W(**x**) sin violar la función de restricción gi(**x**).

Lo mencionado en los párrafos precedentes también se cumple para diferentes espacios dimensionales R<sup>n</sup>, siendo las expresiones generales:

$$
(\nabla \mathbf{W})^{\mathrm{T}} \mathbf{d}^{\mathrm{k}} \le 0 \tag{1.23}
$$

$$
\left[\nabla \mathbf{g}\right]^{\mathrm{T}} \mathbf{d}^k \leq \mathbf{0} \tag{1.24}
$$

Donde ∇**g** es una matriz de dimensión n x p, que contiene las gradientes de las p funciones de restricción activas.

Existe una variedad de procedimientos para producir el vector de movimiento **d**. Sin embargo todos estos tienen dos propiedades en común:

- El nuevo punto de diseño  $\mathbf{x}^{k+1} = \mathbf{x}^k + \alpha^k \mathbf{d}^k$  pertenece al conjunto  $\Omega$
- Se satisface la condición:  $W(x^{k+1}) < W(x)$

A continuación se presentan dos procedimientos para definir la dirección de movimiento **d**.

### **1.2.1 Procedimiento de Best**

Este método empieza con un punto de diseño factible, el cual es trasladado hacia la restricción más cercana por medio del método de la máxima gradiente. Luego, el punto de diseño se mueve a través de la superficie de restricción hacia la dirección en la cual la función objetivo se reduce más rápidamente, Es decir:

$$
[\nabla \mathbf{g}]^{\mathrm{T}} \mathbf{d}^{\mathrm{k}} = \mathbf{0} \tag{1.25}
$$

Suponiendo que el vector es normalizado, es decir:

$$
\left(\mathbf{d}^k\right)^{\mathrm{T}} \mathbf{d}^k = 1 \tag{1.26}
$$

La proporción de reducción de la función objetivo en la dirección d<sup>k</sup> es:

$$
-\frac{\mathrm{d}}{\mathrm{d}\alpha^k} \mathbf{W} \left[ \mathbf{x}^k + \alpha^k \mathbf{d}^k \right] = -\sum_{i=1}^n \frac{\partial \mathbf{W}}{\partial x_i} \mathbf{d}_i^k = -\left[ \mathbf{d}^k \right]^T \nabla \mathbf{W}
$$
(1.27)

Para maximizar la ecuación (1.27) sujeta a las condiciones (1.25) y (1.26) con el objetivo de obtener la dirección de movimiento óptimo d<sup>k</sup> se empleará el método de multiplicadores de Lagrange:

$$
-\nabla W + [\nabla g] \lambda + 2\lambda_0 \mathbf{d}^k = \mathbf{0}
$$
 (1.28)

Donde λ<sub>ο</sub> y λ= $\begin{bmatrix} \lambda_1 & \ldots & \lambda_p \end{bmatrix}$ son los multiplicadores de Lagrange. La dirección **d** es calculada a partir de las ecuaciones (1.25), (1.26) y (1.28):

$$
\mathbf{d}^k = \frac{\mathbf{H} \nabla \mathbf{W}}{2\lambda_0} \tag{1.29}
$$

Donde:

$$
\mathbf{H} = \mathbf{I} - [\nabla \mathbf{g}][[\nabla \mathbf{g}]^{\mathrm{T}} [\nabla \mathbf{g}]^{\mathrm{T}} [\nabla \mathbf{g}]^{\mathrm{T}}
$$
(1.30a)

$$
\lambda_0 = -\frac{1}{2} \left[ \left( \mathbf{H} \nabla \mathbf{W} \right)^{\mathrm{T}} \left( \mathbf{H} \nabla \mathbf{W} \right) \right]^{1/2} \tag{1.29b}
$$

La magnitud de movimiento hacia la restricción más cercana puede calcularse con una aproximación de primer orden:

$$
g_{j}(\mathbf{x}^{k}) + \alpha^{k} (\mathbf{d}^{k})^{T} \nabla g_{j}(\mathbf{x}^{k}) = 0
$$
\n(1.31)

Siendo entonces la magnitud requerida:

$$
\alpha^{k} = \min_{j} \left\{ \frac{-\mathbf{g}_{j}(\mathbf{x}^{k})}{\left[\mathbf{d}^{k}\right]^{T} \nabla \mathbf{g}_{j}(\mathbf{x}^{k})} \right\}
$$
(1.32)

#### **1.2.2 Procedimiento de Programación Lineal**

Este método fue desarrollarlo por Zoutendijk en 1959 y consiste en reducir el problema de optimización a un problema de programación lineal, cuya solución es conocida. Como se mencionó anteriormente, la dirección de movimiento **d** debe cumplir las condiciones (1.23) y (1.24). La cual es obtenida minimizando el valor máximo de (∇W)<sup>™</sup> d<sup>k</sup> y (∇g<sub>i</sub>)<sup>™</sup>d para todo i cuya función es una restricción activa. Denotando este valor máximo por b, el procedimiento para calcular **d** es definido como:

#### Minimizar el coeficiente  $\beta$ , con las siguientes condiciones

$$
(\nabla \mathbf{W})^{\mathrm{T}} \mathbf{d}^{\mathrm{k}} \leq \beta \tag{1.33}
$$

$$
(\nabla \mathbf{g}_i)^T \mathbf{d} \leq \beta \text{ para } i \in J(\mathbf{x}, \mathcal{E})
$$
\n(1.34)

$$
-1 \le d_j \le 1 \text{ para } j = 1, 2, ..., n \tag{1.35}
$$

La ecuación (1.35) ha sido añadida para normalizar el vector d, por lo que esa condición no es estrictamente necesaria. Si β < 0 , entonces el vector **d** es el vector de movimiento deseado. Si  $\beta = 0$ , entonces el punto de diseño satisface la condición de Kuhn-Tucker.

#### **1.3 MODELO DEL MÉTODO COMPUTACIONAL**

EL algoritmo usado para resolver el problema de optimización fue desarrollado por Polak [1971], el cual ha sido usado en investigaciones previas relacionadas a ingeniería antisísmica por Walker & Pister [1975], Bhatti et al [1978], Bhatti [1979], Bhatti et al [1981].

Debido a la aparente complejidad del algoritmo empleado, al autor del presente trabajo consideró conveniente presentar antes una serie de algoritmos simples cuyo grado de complejidad irá aumentando continuamente, con el objetivo de que el lector pueda entender claramente el enfoque que presenta el autor (del algoritmo usado) para enfrentarse al problema de optimización:

Dado el conjunto cerrado  $\Omega$  del espacio dimensional R<sup>n</sup>, el algoritmo más simple para determinar el punto óptimo del conjunto  $\, \Omega \,$  utiliza una función de búsqueda  $\,$ a: R $^{\rm n}$   $\rightarrow$ R $^{\rm n}$ y una regla para detener la búsqueda  $\text{c: R}^{\text{n}} \!\rightarrow\!\! \text{R}^{\text{1}},$  el cual tiene la siguiente forma:

**Modelo Nº1:** a:  $R^n \rightarrow R^n$ , c:  $R^n \rightarrow R^1$ .

Paso 0. Fijar un punto de diseño inicial  $\mathbf{x}^0 \in \Omega$ .

Paso 1. Establecer  $i = 0$ .

Paso 2. Calcular  $a(x^i)$ .

Paso 3. Asignar  $\mathbf{x}^{i+1} = \mathbf{a}(\mathbf{x}^i)$ .

Paso 4. Si  $c(x^{i+1}) \geq c(x^i)$ , detener la búsqueda; De lo contrario fijar: i = i+1 e ir al paso 2

Algoritmos similares al del modelo Nº1 son útiles siempre y cuando sea posible calcular el punto  $\mathbf{x}^{i+1} = \mathbf{a}(\mathbf{x}^i)$  de manera práctica. Sin embargo, a menudo se encuentran situaciones en las cuales es muy complicado o en algunos casos no se puede calcular **a**(**x** i ) de una manera sencilla. Para superar esta dificultad, se debe introducir un procedimiento para truncar o aproximar el valor.

El enfoque más simple para introducir un procedimiento de truncamiento en el algoritmo anterior es definiendo el siguiente subconjunto:

$$
A_{\epsilon}(x) = \{ y \in \Omega \mid \|y - a(x)\| \le \epsilon \}, \text{ donde } \epsilon \ge 0, x^0 \in \Omega \tag{1.36}
$$

Siendo el nuevo algoritmo modificado:

**Modelo Nº2:** Suponiendo que un valor  $\varepsilon_0 \geq 0$  es asignado

Paso 0. Fijar un punto de diseño inicial  $x^0 \in \Omega$ .

Paso 1. Establecer  $i = 0$ .

Paso 2. Establecer  $\varepsilon = \varepsilon_0$ .

Paso 3. Calcular el punto  $y \in A_{\epsilon}(x^{\dagger})$ 

Paso 4. Si  $c(y) - c(x^i) \leq -\varepsilon$ , establecer:  $x^{i+1} = y$ ;  $i = i+1$ , e ir al paso 2; En caso contrario: establecer:  $\epsilon = \epsilon/2$  e ir al paso 3.

En algunos casos el procedimiento para determinar si el punto y pertenece a A<sub>*i*cx</sub>) puede tener la misma complejidad que calcular **a**(**x**), lo cual se deseaba evitar. Por lo tanto, es necesario modificar el subconjunto  $A_*(x)$  de manera que no sea necesario realizar procedimientos complicados cuando el punto de iteración esté alejado de la solución:

**Modelo №3:** A:  $R^n$  → $R^n$ , c:  $R^n$  → $R^1$ , ε<sub>0</sub> ≥ 0, ε' ∈ (0, ε<sub>0</sub>).

Paso 0. Fijar un punto de diseño inicial  $x^0 \in \Omega$ .

Paso 1. Establecer  $i = 0$ .

Paso 2. Establecer  $\varepsilon = \varepsilon_0$ .

Paso 3. Calcular el punto  $y \in A(\varepsilon, x^i)$ .

Paso 4. Si  $c(y) - c(x^i) \leq -\varepsilon$ , establecer:  $x^{i+1} = y$ ,  $i = i+1$ , e ir al paso 2; En caso contrario: ir al paso 5.

Paso 5. Si  $\varepsilon \leq \varepsilon'$ : realizar la prueba que determine si x<sup>i</sup> es el punto óptimo, luego ir al paso 6; En caso contrario: establecer  $ε = ε/2$  y regresar al paso 3.

Paso 6. Si  $x^i$  es un punto óptimo: establecer  $x^{i+1} = x^i$  y detenerse; En caso contrario: establecer  $ε = ε/2$  e ir al paso 3.

Obsérvese que el coeficiente ε es reducido a la mitad varias veces, conforme el punto de iteración se acerca al punto óptimo. Una generalización de este último modelo es la siguiente:

**Modelo Nº4:** A:  $R^n \rightarrow R^n$ , c:  $R^n \rightarrow R^1$ ,  $\varepsilon_0 \ge 0$ ,  $\varepsilon \in (0, \varepsilon_0)$ ,  $\alpha \ge 0$ ,  $\beta \in (0,1)$ .

Paso 0. Fijar un punto de diseño inicial  $\mathbf{x}^0$  ∈ Ω. Paso 1. Establecer  $i = 0$ . Paso 2. Establecer  $\varepsilon = \varepsilon_0$ .

Paso 3. Calcular el punto  $y \in A(\varepsilon, x^i)$ .

Paso 4. Si  $c(y)$  -  $c(x^i)$   $\leq$  -  $\alpha \varepsilon$ , establecer:  $x^{i+1} = y$ ,  $i = i+1$ , e ir al paso 2; En caso contrario: ir al paso 5.

Paso 5. Si  $\varepsilon \leq \varepsilon'$ : realizar la prueba que determine si x<sup>i</sup> es el punto óptimo, luego ir al paso 6; En caso contrario: establecer  $ε = βε$  y regresar al paso 3.

Paso 6. Si  $x^i$  es un punto óptimo: establecer  $x^{i+1} = x^i$  y detenerse; En caso contrario: establecer  $ε = βε$  e ir al paso 3.

Los algoritmos mostrados ayudan a comprender el enfoque usado para enfrentar el inconveniente de realizar cálculos precisos innecesariamente cuando el punto de iteración aún está muy alejado del punto que se desea encontrar. Mayor detalle de estos algoritmos, así como también la demostración de su convergencia, puede encontrarse en el libro "Computational Methods in optimization" de Polak [1971].

#### **1.3.1 Algoritmo del Método de Dirección Posible**

El presente algoritmo para resolver el problema de optimización es una modificación del modelo Nº3 presentado en la sección anterior. El cual se resume de la siguiente manera:

**Paso 0.** Fijar un punto de diseño inicial  $\mathbf{x}^0$  ∈ Ω ; establecer los siguientes valores: ε'>0,  $\rho > 0$ ,  $\eta = 0.8$ ,  $i = 0$ ; asignar un valor  $\varepsilon' \in (0, \varepsilon')$ .

Paso 1. Establecer  $i = 0$ 

<u>Paso 2.</u> Establecer  $\epsilon_0 = \epsilon'$  y j = 0

Paso 3. Calcular los valores  $\beta_{\epsilon}$  y d<sup>i</sup> resolviendo el problema clásico de programación lineal de las ecuaciones (1.33) - (1.35) para  $\epsilon = \epsilon_{i}$ .

<u>Paso 4.</u> Si β<sub>ε</sub> ≤− $\mathcal{E}_{j}$ : Establecer **d**<sup>i</sup> = **d**  ${}_{i}$ , e ir al paso 7; de lo contrario: ir al paso 5

<u>Paso 5.</u> Si  $\mathcal{E}_j \leq \mathcal{E}'$ : Calcular β<sub>o</sub>usando las ecuaciones (1.33) - (1.35) para ε = 0, e ir al paso 6; En caso contrario: establecer  $\varepsilon_{\rm j} \! = \! \varepsilon_{\rm j} / 2$ ,  ${\rm j} \! = \! {\rm j} \! + \! 1$ , e ir al paso 3.

**Paso 6.** Si β<sub>0</sub> = 0 : establecer  $\mathbf{x}^{i+1} = \mathbf{x}^i$  y detener el algoritmo; de lo contrario: establecer  $\varepsilon_j = \varepsilon_j/2$ ,  $j = j+1$ , e ir al paso 3.

Paso 7. Calcular el mínimo entero posible  $k \ge 0$  de manera que:  $g_{k}(x^i + \eta^k \rho d^i) \leq 0$  para  $k = 1, 2, ..., I$  (es decir, todas las funciones de restricción) <u>Paso 8.</u> Asignar:  $\mu^i = \eta^k \rho$ 

Paso 9. Calcular:  $\mathbf{x}^{i+1} = \mathbf{x}^i + \mu^i \mathbf{d}^i$ ,  $i = i+1$ , e ir al paso 1

#### **Comentarios relativos al algoritmo**

En el paso 0 se introducen los valores de entrada para iniciar el algoritmo. El valor más importante es el vector inicial de diseño **x 0** , el cual debe pertenecer al conjunto Ω definido en la ecuación (1.11). Se supone que el vector inicial **x 0** es el resultado de un procedimiento de diseño convencional. Por otro lado, se debe mencionar que no es estrictamente obligatorio que el valor de η sea 0.8; los lectores interesados en programar el algoritmo podrían seleccionar un valor 0<η<1.Polak recomienda usar un valor  $\eta \in (0.5,0.8)$ .

El valor inicial de i es definido en el paso 1, con el objetivo de presentar los demás pasos en términos de esta variable. Recordemos que estos pasos pertenecen a un bucle.

El valor de  $\varepsilon_j$  definido en el paso 2 debe interpretarse como el margen de error aceptable durante esa iteración. Durante cada iteración este valor es reducido conforme lo requiera el algoritmo. Sin embargo, cada vez que se completa una iteración  $ε_j$  se redefine a ε'.

Son dos las instrucciones que se deben realizar en el paso 3: Identificar todas las funciones de restricción cuyos subíndices se encuentren dentro del conjunto de índices activos  $J(x^i, \varepsilon_j)$ . Luego, el vector  $\mathbf{d}^i$  que representa la dirección de movimiento del punto de diseño y el coeficiente  $\beta_z$  son calculados usando la teoría de programación lineal.

El concepto de índice activo -  $\varepsilon_j$  asegura que el proceso iterativo no convergerá en un punto no óptimo. Al hacer uso del índice activo -  $\varepsilon_j$  estamos aceptando un margen de error  $\varepsilon_j$  que debe ser aceptable. Por otro lado, mientras más grande sea  $\varepsilon_j$  mayor será la facilidad para calcular las funciones. Sin embargo, esto también implicaría que un mayor número de funciones de restricción se encuentren dentro del conjunto de

índices activos -  $\varepsilon_j$ , lo que implica un incremento en tamaño y dificultad del problema de programación lineal.

En términos generales, el coeficiente  $\beta_{\epsilon}$  indica qué tan cerca se encuentra el punto  $\mathbf{x}^{\mathrm{i}}$ para cumplir las condiciones de un punto óptimo, en otras palabras: que tan lejos se encuentra del punto de diseño óptimo. Debido a esto, se realiza una comparación en el paso 4 entre los valores  $\beta_{\epsilon}$  y  $-\mathcal{E}_{\mathbf{j}}$  (note que se añade el signo menos a  $\mathcal{E}_{\mathbf{j}}$  debido a que  $\beta_{{\varepsilon}} \le 0$  ). Si el coeficiente  $\beta_{{\varepsilon}}$  satisface la inecuación  $\beta_{{\varepsilon}} \le -\varepsilon_j$ , entonces se toma el valor de **d**<sup>i</sup> como la dirección de movimiento d<sup>i</sup> y se debe dirigir al paso 7. Si β<sub>ε</sub> no satisface la inecuación, más pruebas son necesarias y se debe dirigir al paso 5.

Cuando la inecuación del paso 4 no es satisfecha, en el paso 5 se realiza una mejora en el margen de error aceptable. Es decir,  $\varepsilon_j$  es reducido a la mitad y luego deben realizarse nuevamente los cálculos del paso 3. Este proceso se realizará continuamente hasta que se cumpla la inecuación del paso 4 ó el valor de  $\epsilon_j$  sea lo suficientemente pequeño ( $\varepsilon_{\rm j} \leq \varepsilon$ ''). Si la última de estas condiciones es satisfecha  $(\varepsilon_{\text{j}}\leq \varepsilon^{\text{v}})$  se debe resolver el problema de programación lineal de las ecuaciones (1.33)-(1.35) para un  $\varepsilon$ <sub>i</sub> = 0 y luego dirigirse al paso 6.

En el paso 6 se evalúa el valor de  $\overline{\beta}_{\rm o}$  que fue calculado en el paso 5 para un  $\overline{\epsilon}_{\rm j}$   $=$   $\!0$  . Si  $β₀ = 0$  entonces el punto xª satisface la condición de optimización y podría ser un punto mínimo local. Si  $\beta_0 \neq 0$  se debe reducir  $\epsilon_j$  a la mitad y retornar al paso 3. Observe que la probabilidad de encontrar un punto en el cual  $β_0 = 0$  es extremadamente pequeña, por lo que este paso usualmente sirve para seguir refinando el valor de  $\epsilon_{j}$ .

Una vez llegado al paso 7, la dirección de movimiento d<sup>i</sup> ya ha sido definida. Por lo que el siguiente objetivo es calcular la magnitud del desplazamiento. El procedimiento empleado en el algoritmo tiene un enfoque de prueba y error, en la cual la primera propuesta para el nuevo punto de diseño es x<sup>i</sup> + ρd<sup>i</sup>. Si el nuevo punto está dentro del conjunto  $\Omega$  el proceso termina y se pasa al paso 8 (recordar que el coeficiente ρ es un valor de entrada). Si el nuevo punto de diseño no se encuentra en el conjunto  $\Omega$ . una segunda propuesta es de la forma  $x^i + \eta \rho \, d^i$  (el término  $\eta$  también es un valor de

entrada), una tercera propuesta, en caso de ser necesaria, es x<sup>i</sup>+η<sup>2</sup>ρd<sup>i</sup>, y así sucesivamente. El proceso termina cuando se encuentre el menor valor de k para el nuevo punto de diseño  $\mathbf{x}^i + \eta^k\rho\mathbf{d}^i$  que si pertenezca al conjunto  $\Omega$  .

#### **1.4 SISTEMA ESTRUCTURAL**

Luego de presentar la terminología que será usada, es importante relacionarla al ámbito estructural. El problema que se está enfrentando en esta tesis es el reforzamiento óptimo de una estructura de pórticos, la cual está sujeta a cargas dinámicas producidas por un sismo y no cumple con los requisitos mínimos del código de diseño sismo resistente.

El término "diseño óptimo" es un concepto muy complejo, pues una estructura con un diseño óptimo debería tener la mejor configuración estructural, mejor desempeño ante las solicitaciones para las que fue diseñada y debe ser lo más económica posible (y otras características más). Sin ánimos de desalentar al lector, se debe reconocer que en este trabajo solo se está intentando optimizar la característica del proyecto que está más relacionada con el costo de construcción: su peso.

Siguiendo el enunciado de Sheu y Prager (mencionados en la publicación de Ray et al [1974]) un problema de optimización en el diseño estructural debe abarcar los siguientes aspectos:

#### **1.4.1 Objetivo del sistema estructural**

En el diseño de edificaciones la estructura debe satisfacer requisitos de servicio para evitar alguna falla en su funcionamiento y requisitos de seguridad para prevenir una falla estructural. Con relación a lo mencionado, el código peruano establece los siguientes principios:

- La estructura no debería colapsar, ni causar daños graves a las personas debido a movimientos sísmicos severos que puedan ocurrir en el sitio
- La estructura debería soportar movimientos sísmicos moderados que puedan ocurrir en el sitio durante su vida de servicio, experimentando posibles daños dentro de límites aceptables.

Estos principios demandan ciertas magnitudes de resistencia y rigidez en los elementos estructurales del sistema.

#### **1.4.2 Restricción Geométrica en el Diseño**

El aspecto arquitectónico y la funcionalidad de la edificación juegan un rol importante en las limitaciones de la geometría de los elementos estructurales. Por otro lado, para el caso de acero estructural, las áreas de las secciones transversales están limitados a un conjunto de elementos discretos.

#### **1.4.3 Restricciones de Comportamiento**

Existen restricciones de igualdad y desigualdad relacionadas al comportamiento de la estructura. Las ecuaciones dinámicas de movimiento pueden ser ecuaciones diferenciales lineales o no lineales en las que se consideran la masa de la estructura, la rigidez y el amortiguamiento. Por otro lado, limitaciones como un máximo nivel de esfuerzos o máximo nivel de distorsión son restricciones de desigualdad.

#### **1.4.4 Objetivo del Diseño**

El objetivo en diseño estructural es optimizar el desempeño de cierta característica, que en la mayoría de estudios se ha tratado de minimizar el peso. Sin embargo, es posible optimizar el desempeño de otras características, como el maximizar la energía de deformación disipada en los lazos de histéresis, o maximizar la ductilidad disponible en cada piso, entre otros.

# **CAPÍTULO 2. FORMULACIÓN DEL PROBLEMA**

El presente trabajo tiene como objetivo presentar una herramienta para optimizar el diseño de un proyecto de reforzamiento de una estructura existente. Para dicho objetivo se identificará y simulará la respuesta de la estructura existente con los nuevos elementos estructurales de refuerzo como una función de las variables de diseño y un movimiento sísmico en la base. Se usará luego la teoría de optimización para minimizar la función objetivo.

La estructura a reforzar está constituida por un sistema de pórticos, y no cumple con los requisitos mínimos estipulados por el código de diseño sismo resistente E.030. Para esto, se plantea añadir elementos de reforzamiento, lo cual podría ser el incrementar las secciones existentes, añadir placas de concreto o arriostres de acero estructural. Debido a la simplicidad de su formulación, se decidió usar los arriostres de acero (modelados como elementos resistentes a carga axial) para reducir la complejidad del problema.

### **2.1 HIPÓTESIS Y CARACTERÍSTICAS DEL MODELO**

- El comportamiento es idealizado como lineal y elástico, y se hace un análisis dinámico espectral para el cálculo de la respuesta.
- Se realizará un análisis plano, es decir no se podrá considerar el efecto de torsión en planta.
- Se supone que las masas de la estructura están concentradas en los niveles de la losa. Se supone también que la masa es constante, es decir, la masa adicional de los elementos estructurales de reforzamiento es despreciable, debido a que es muy pequeña en comparación a la masa pre-existente.
- Los desplazamientos relativos de la estructura reforzada están limitados a valores permisibles estipulados por el código sismo resistente.
- Con el objetivo de reducir el número de variables a la mitad, los modelos serán simétricos con respecto a una línea vertical ubicada a mitad del plano. No obstante, esto no es requisito indispensable para la aplicación del método.
- Es evidente que el diseño óptimo para estructuras resistentes a sismos no puede estar desligado de la aleatoriedad del movimiento sísmico. Sin embargo, para concentrarse en el método de optimización se ha optado por usar el espectro de pseudo-aceleración de la norma peruana.

#### **2.2 VARIABLES DE DISEÑO**

Como se muestra en la Figura 2.1, las variables de diseño para el análisis elástico son las áreas de la sección transversal de los arriostres. Por lo tanto:

$$
\mathbf{x} = (x_1, x_2, ..., x_N)^{\mathrm{T}} = (A_1, A_2, ..., A_N)^{\mathrm{T}}
$$
 (2.1)

 Donde A<sup>i</sup> es la sección transversal de los elementos con la variable de diseño "i" (la cual, como se explicó anteriormente, representa a dos elementos ubicados simétricamente)

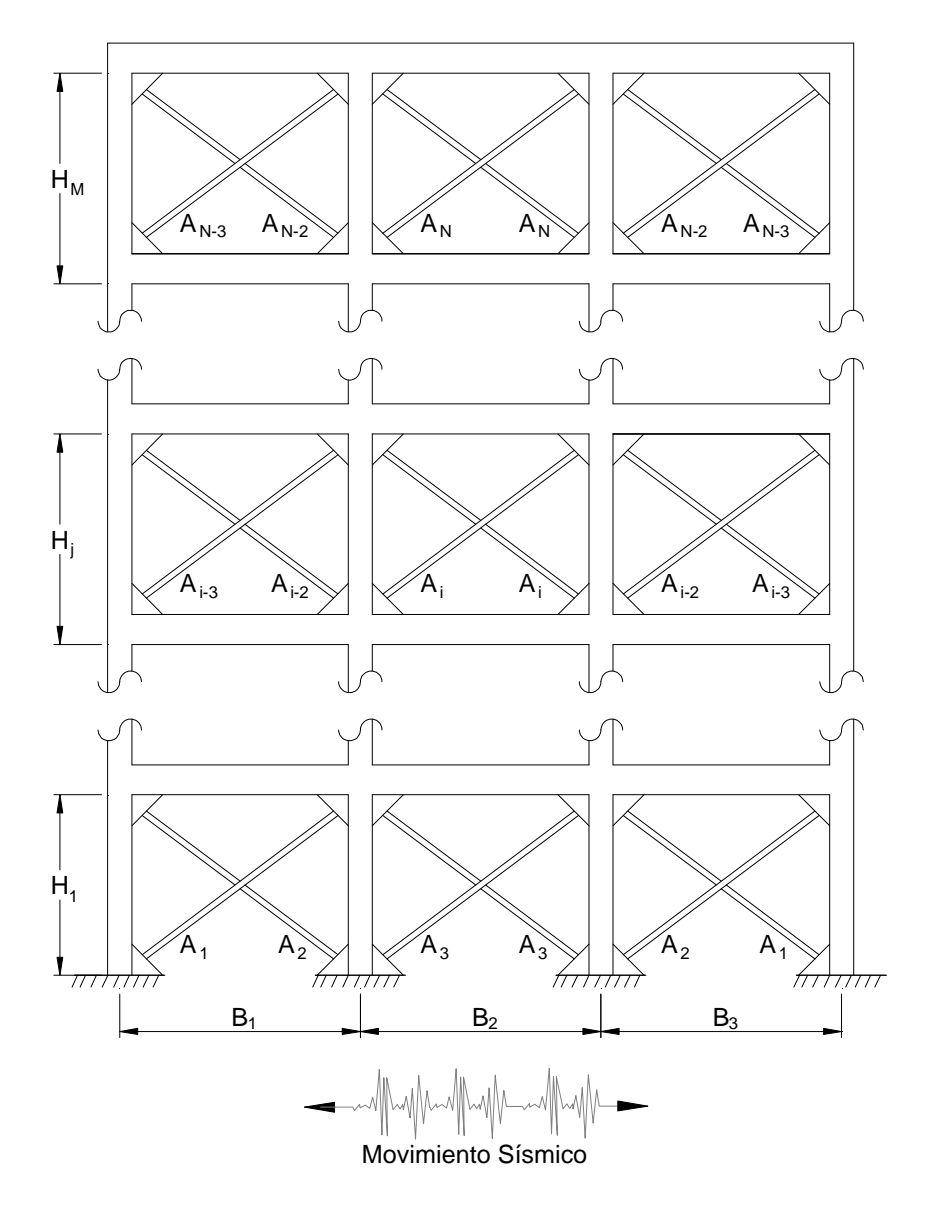

**Figura 2.1** Modelo típico de pórtico con elementos de reforzamiento

### **2.3 FUNCIÓN OBJETIVO**

Basándonos en criterios económicos, el máximo desempeño del diseño sísmico es logrado cuando se usa la menor cantidad de material posible para los elementos de reforzamiento. Por lo tanto la función objetivo puede ser expresada de la siguiente forma:

$$
W(x) = 2\sum_{i=1}^{N} \gamma_i \cdot L_i \cdot A_i = 2\sum_{i=1}^{N} \gamma_i \cdot L_i \cdot x_i
$$
 (2.2)

Donde W(x) es el peso total de los arriostres a usar en el reforzamiento, A<sub>i</sub> ya ha sido definida,  $L_i$  denota a la longitud del arriostre con la variable de diseño "i" y  $Y_i$ representa el peso especifico del material usado en los elementos "i".

El gradiente de la función objetivo queda expresado de la forma:

$$
\nabla \mathbf{W}(\mathbf{x}) = \left\{ \frac{\partial \mathbf{W}(\mathbf{x})}{\partial \mathbf{x}_1}, \frac{\partial \mathbf{W}(\mathbf{x})}{\partial \mathbf{x}_2}, \dots, \frac{\partial \mathbf{W}(\mathbf{x})}{\partial \mathbf{x}_N} \right\} = \left\{ 2\gamma_1 \cdot \mathbf{L}_1, 2\gamma_2 \cdot \mathbf{L}_2, \dots, 2\gamma_N \cdot \mathbf{L}_N \right\}
$$
(2.3)

Como se mencionó anteriormente, el gradiente de la función objetivo es en este caso constante.

#### **2.4 FUNCIONES DE RESTRICCIÓN**

En esta sección se establecerán las funciones de restricción relacionadas con las distorsiónes de entrepiso de la edificación, para lo cual se realizará un análisis por superposición modal para estimar la deformación de la estructura ante un evento sísmico, el cual será representado por el espectro de pseudo-aceleraciones del código peruano.

La ecuación de movimiento del sistema, representada como la superposición de los movimientos desacoplados de cada modo, está expresada mediante:

$$
\mathbf{u}(\mathbf{x},t) = \mathbf{\Phi}(\mathbf{x}) \cdot \mathbf{Y}(\mathbf{x},t)
$$
 (2.4)

Donde **u**(**x**,t) es el vector de desplazamientos de la estructura en un tiempo t, **Y**(**x**,t) es el vector de coordenadas generalizadas, y **Φ**(**x**) es la matriz modal de la estructura. Se observa que estos términos están asociados al vector que contiene a las variables de diseño **x**. La ecuación desacoplada del modo de vibración n es:

$$
M_n^* \ddot{Y}_n(x,t) + C_n^* \dot{Y}_n(x,t) + K_n^*(x) Y_n(x,t) = F_n^*(t)
$$
\n(2.5)

Donde:

$$
M_n^* = \Phi_n^T(x) \quad M \quad \Phi_n(x)
$$
 \nEs la masa generalizada
$$
C_n^* = \Phi_n^T(\mathbf{x}) \quad \mathbf{C} \quad \Phi_n(\mathbf{x}) = 2 \cdot \xi_n \cdot \mathbf{w}_n(\mathbf{x}) \cdot M_n^* \qquad \text{Es el amortiguamiento generalizado}
$$
\n
$$
K_n^*(\mathbf{x}) = \Phi_n^T(\mathbf{x}) \quad \mathbf{K}(\mathbf{x}) \quad \Phi_n(\mathbf{x}) = w_n^2 M_n^* \qquad \text{Es la rigidez generalizada}
$$
\n
$$
F_n^*(t) = -\Phi_n^T(\mathbf{x}) \quad \mathbf{M} \quad \hat{\mathbf{I}} \quad u_g(t) \qquad \text{Es la fuerza generalizada}
$$

Los términos w<sub>n</sub>, Φ<sub>n</sub>, y ζ<sub>n</sub> son la frecuencia circular de vibración, la forma de modo y la fracción del amortiguamiento crítico para el modo n, respectivamente. La expresión **Φn**(**x**) debe entenderse como la n-ésima columna de la matriz modal **Φ**(**x**), y wn es la raíz cuadrada del valor propio  $\lambda_n$ , que es definida resolviendo el problema de valores y vectores propios:

$$
K(x) \quad \Phi(x) = M \quad \Phi(x) \quad \Lambda(x) \tag{2.6}
$$

Donde Ʌ(**x**) es una matriz diagonal de tamaño NxN cuyos elementos contienen a los valores propios. La solución de la ecuación (2.5) está dada por la integral:

$$
Y_{n}(\mathbf{x},t) = -\frac{L_{n}^{*}}{M_{n}^{*}} \frac{1}{w_{nd}} \int_{0}^{t} u_{g}(t) \cdot e^{-\xi_{n} w_{n}(t-\tau)} \sin w_{nd}(t-\tau) d\tau
$$
 (2.7)

Donde:

$$
L_n^* = \Phi_n^T(x) \ M \ \hat{1}
$$

$$
W_{nd} = W_n \sqrt{1 - \xi_n^2}
$$

El máximo valor absoluto de la coordenada generalizada del modo n durante el tiempo en que transcurre el sismo está definido por:

$$
Ymax_{n}(\mathbf{x}) = \max_{t} |Y_{n}(\mathbf{x}, t)|
$$

$$
Y_{\max_{n}}(\mathbf{x}) = \frac{L_{n}^{*}}{M_{n}^{*}} \frac{1}{W_{nd}} S v_{n}(w_{n}, \xi_{n})
$$
\n(2.8)

Donde:

$$
Sv_{n}(w_{n}, \xi_{n}) = \max_{t} \left| \int_{0}^{t} u_{g}(\tau) \cdot e^{-\xi_{n}w_{n}(t-\tau)} \cdot \sin w_{nd}(t-\tau) d\tau \right| \qquad (2.9)
$$

Sv<sub>n</sub> representa la ordenada del espectro de pseudo-velocidades relacionada a la aceleración del suelo,  $\mathfrak{u}_{{}_{g}}(\mathfrak{t})$ , correspondiente a una frecuencia circular  $\mathsf{w}_{\mathfrak{n}}$  y la fracción del amortiguamiento crítico ξ<sub>n</sub>. De manera similar podemos estimar el desplazamiento máximo del modo "n":

$$
\mathbf{u} \max_{\mathbf{n}} (\mathbf{x}) = \max_{\mathbf{t}} |\mathbf{u}_{\mathbf{n}} (\mathbf{x}, \mathbf{t})| = \Phi_{\mathbf{n}} (\mathbf{x}) \quad \text{Ymax}_{\mathbf{n}} (\mathbf{x}) \tag{2.10}
$$

Para determinar los desplazamientos relativos de cada nivel es necesario identificar los grados de libertad que brindarán información del desplazamiento lateral. A manera de ilustración, la Figura 2.2 nos muestra que una distorsión en cierto nivel puede determinarse mediante la diferencia del desplazamiento del grado de libertad "i" y del grado de libertad "j". Entonces, la distorsión queda definida de la siguiente manera:

$$
\delta \max_{k,n} = \left[ \Phi_{i,n}(\mathbf{x}) - \Phi_{j,n}(\mathbf{x}) \right] \text{Ymax}_{n}(\mathbf{x}) \tag{2.11}
$$

Sea N<sub>dist</sub> el número de posiciones donde se desea controlar las distorsiones, entonces:

$$
k=1,2,\ldots,N_{\text{dist}}
$$

Si se supone que las vigas son muy rígidas,  $N_{\text{dist}}$  sería igual al número de pisos de la edificación. En caso contrario se debe especificar las posiciones del nudo superior e inferior en donde se desea controlar la distorsión.

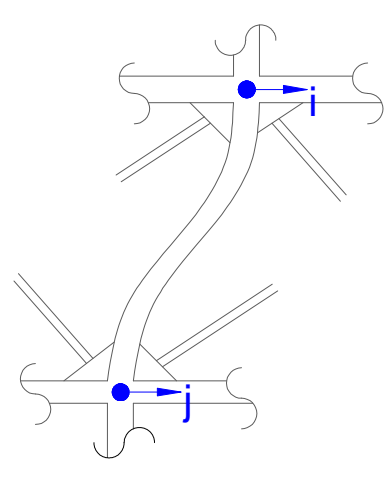

**Figura 2.2** Grados de libertad relacionados con la distorsión lateral de entrepiso

Una estimación del desplazamiento relativo para cada punto de control "k" denotado por  $\delta$ <sub>rax k</sub>(x) puede expresarse de la siguiente manera:

$$
\delta \max_{\mathbf{k}} (\mathbf{x}) = \left\{ \sum_{n=1}^{N} (\delta \max_{\mathbf{k}, n} (\mathbf{x}))^2 \right\}^{1/2}
$$
 (2.12)

Finalmente la función de restricción puede expresarse:

$$
g^{k}(\mathbf{x}) = \delta \max_{k} (\mathbf{x}) - \delta a_{k} \le 0 , \qquad k = 1, 2, ..., N_{dist}
$$
 (2.13)

Donde el conjunto de valores  $\{\delta a_k\}$  denota los desplazamientos relativos de entrepiso permisibles, los cuales pueden considerase constantes. Nótese que el número de funciones de restricción es  $N_{\text{dist}}$ .

La gradiente de las funciones de restricción se denota como:

$$
\nabla g^{k}(\mathbf{x}) = \left\{ \frac{\partial g^{k}(\mathbf{x})}{\partial x_{1}}, \frac{\partial g^{k}(\mathbf{x})}{\partial x_{2}}, ..., \frac{\partial g^{k}(\mathbf{x})}{\partial x_{N}} \right\}
$$
(2.14)

Para deducir la derivada de una función de restricción con respecto a una variable de diseño, definamos la siguiente función:

$$
h^{k}(\mathbf{x}) = \sum_{n=1}^{N} \left[ \left( \Phi_{i,n} - \Phi_{j,n} \right) Y \max_{n} \right]^{2}
$$
 (2.15)

Entonces, las funciones de restricción quedan expresadas de la siguiente forma:

$$
g^{k}(\mathbf{x}) = [h^{k}(\mathbf{x})]^{1/2} - \delta a_{k}
$$
 (2.16)

Derivando la ecuación (2.16) con respecto a la variable de diseño  $x_i$ , y usando la ecuación (2.15), tenemos:

$$
\frac{\partial g^{k}}{\partial x_{1}} = \frac{1}{2} \left[ h^{k} \right]^{-1/2} \frac{\partial h^{k}}{\partial x_{1}}, \quad k = 1, 2, ..., N_{dist}; \quad l = 1, 2, ..., N_{var}
$$
\n(2.17)

Donde:

$$
\frac{\partial \mathbf{h}^{k}}{\partial \mathbf{x}_{1}} = 2 \sum_{n=1}^{N} \left[ (\boldsymbol{\Phi}_{i,n} - \boldsymbol{\Phi}_{j,n}) \mathbf{Y} \max_{\mathbf{h}} \left[ \left( \frac{\partial \boldsymbol{\Phi}_{i,n}}{\partial \mathbf{x}_{1}} - \frac{\partial \boldsymbol{\Phi}_{j,n}}{\partial \mathbf{x}_{1}} \right) \mathbf{Y} \max_{\mathbf{h}} + (\boldsymbol{\Phi}_{i,n} - \boldsymbol{\Phi}_{j,n}) \frac{\partial \mathbf{Y} \max_{\mathbf{h}}}{\partial \mathbf{x}_{1}} \right] \right]
$$
(2.18)

De la ecuación (2.18) se observa la necesidad de obtener una expresión para las derivadas de  $\Phi_{i,n}$  e Ymax<sub>n</sub> con respecto a la variable de diseño x<sub>1</sub>.

# **2.4.1 Cálculo de la derivada del máximo valor absoluto de la coordenada generalizada del modo n (Ymaxn)**

Expresando la ecuación (2.8) de la siguiente manera:

$$
\mathbf{Y} \mathbf{m} \mathbf{a} \mathbf{x}_{n}(\mathbf{x}) = \frac{\mathbf{\Phi}_{n}^{T}(\mathbf{x}) \mathbf{M} \mathbf{\hat{1}}}{\mathbf{\Phi}_{n}^{T}(\mathbf{x}) \mathbf{M} \mathbf{\Phi}_{n}(\mathbf{x})} \frac{1}{\sqrt{\lambda(\mathbf{x})}} \mathbf{S} \mathbf{v}_{n}, \quad n = 1, 2, ..., N
$$

Derivando  $Y_{\text{max}_n}$  con respecto a la variable de diseño  $x_i$ , considerando que los vectores característicos son ortonormales con respecto a  $\mathbf{M}$  ( $\Phi_n^T(\mathbf{x}) \mathbf{M} \Phi_n(\mathbf{x}) = 1$ ), tenemos:

$$
\frac{\partial \mathbf{Y} \max_{\mathbf{n}}}{\partial \mathbf{x}_{1}} = \left(\frac{\partial \boldsymbol{\Phi}_{\mathbf{n}}}{\partial \mathbf{x}_{1}}\right)^{T} \mathbf{M} \mathbf{1} \left(\frac{1}{\sqrt{\lambda_{\mathbf{n}}}} \mathbf{S} \mathbf{v}_{n}\right) + \left(\mathbf{\Phi}_{\mathbf{n}}^{T} \mathbf{M} \mathbf{1}\right) \left(-0.5 \cdot \lambda^{-1.5} \left(\frac{\partial \lambda_{\mathbf{n}}}{\partial \mathbf{x}_{1}}\right) \mathbf{S} \mathbf{v}_{n} + \left(\mathbf{\Phi}_{\mathbf{n}}^{T} \mathbf{M} \mathbf{1}\right) \left(\frac{1}{\sqrt{\lambda_{\mathbf{n}}}}\right) \left(\frac{\partial \mathbf{S} \mathbf{v}_{n}}{\partial \mathbf{x}_{1}}\right) \left(\frac{\partial \lambda_{\mathbf{n}}}{\partial \mathbf{x}_{1}}\right)
$$
(2.19)

### **2.4.2 Cálculo de la derivada de los valores propios (∂** $\lambda$  **<sub>△</sub> /** $\partial$  **x**  $_1$  **)**

Derivando la ecuación (2.6) tenemos:

$$
\frac{\partial \mathbf{K}}{\partial x_1} \mathbf{\Phi} + \mathbf{K} \frac{\partial \mathbf{\Phi}}{\partial x_1} = \frac{\partial \mathbf{M}}{\partial x_1} \mathbf{\Phi} \Lambda + \mathbf{M} \frac{\partial \mathbf{\Phi}}{\partial x_1} \Lambda + \mathbf{M} \mathbf{\Phi} \frac{\partial \Lambda}{\partial x_1}
$$
(2.20)

Pre multiplicando la ecuación (2.20) por  $\Phi$ <sup>T</sup> , tenemos:

$$
\Phi^{\mathrm{T}} \mathbf{M} \Phi \frac{\partial \Lambda}{\partial x_1} + \left( \Phi^{\mathrm{T}} \mathbf{M} \frac{\partial \Phi}{\partial x_1} \Lambda - \Lambda \Phi^{\mathrm{T}} \mathbf{M} \frac{\partial \Phi}{\partial x_1} \right) = \Phi^{\mathrm{T}} \frac{\partial \mathbf{K}}{\partial x_1} \Phi - \Phi^{\mathrm{T}} \frac{\partial \mathbf{M}}{\partial x_1} \Phi \Lambda
$$
 (2.21)

De la ecuación (2.21) se observa que los elementos fuera de la diagonal del primer término del lado izquierdo son cero. Además, la expresión resultante dentro del paréntesis tiene todas las componentes de su diagonal iguales a cero.

Por lo tanto, igualando solo los términos de la diagonal de la ecuación (2.21) obtenemos:

$$
\mathbf{\Phi}_{i}^{\mathrm{T}} \mathbf{M} \mathbf{\Phi}_{i} \frac{\partial \lambda_{i}}{\partial x_{1}} = \mathbf{\Phi}_{i}^{\mathrm{T}} \frac{\partial \mathbf{K}}{\partial x_{1}} \mathbf{\Phi}_{i}^{\mathrm{T}} - \lambda_{i} \mathbf{\Phi}_{i}^{\mathrm{T}} \frac{\partial \mathbf{M}}{\partial x_{1}} \mathbf{\Phi}_{i}^{\mathrm{T}}
$$
(2.22)

Despejando la derivada del eigenvalor tenemos:

$$
\frac{\partial \lambda_i}{\partial x_1} = \frac{1}{\Phi_i^T \mathbf{M} \Phi_i} \left( \Phi_i^T \frac{\partial \mathbf{K}}{\partial x_1} \Phi_i^T - \lambda_i \Phi_i^T \frac{\partial \mathbf{M}}{\partial x_1} \Phi \right)
$$
(2.23)

De acuerdo a una de las hipótesis de diseño mencionadas anteriormente, la matriz de masas se considera constante. Por consiguiente, se puede simplificar la ecuación (2.23).

$$
\frac{\partial \lambda_i}{\partial x_1} = \frac{1}{\Phi_i^T \mathbf{M} \Phi_i} \left( \Phi_i^T \frac{\partial \mathbf{K}}{\partial x_1} \Phi_i^T \right)
$$
(2.24)

#### **2.4.3 Cálculo de la derivada de los vectores propios (** ∂**Φ<sup>n</sup> /** l ∂ x **)**

Igualando los términos fuera de la diagonal de la ecuación (2.21) obtenemos:

$$
\mathbf{\Phi}_{i}^{\mathrm{T}} \mathbf{M} \frac{\partial \mathbf{\Phi}_{j}}{\partial x_{i}} = -\frac{1}{\lambda_{i} - \lambda_{j}} \left( \mathbf{\Phi}_{i}^{\mathrm{T}} \frac{\partial \mathbf{K}}{\partial x_{i}} \mathbf{\Phi}_{j} - \lambda_{j} \mathbf{\Phi}_{i}^{\mathrm{T}} \frac{\partial \mathbf{M}}{\partial x_{i}} \mathbf{\Phi}_{j} \right); \quad i \neq j \tag{2.25}
$$

La expresión (2.25) constituyen (n-1) ecuaciones de n incógnitas. Es necesaria una ecuación adicional para completar el conjunto. Se elige el siguiente:

$$
\Phi_{j}^{\mathrm{T}} \mathbf{M} \frac{\partial \Phi_{j}}{\partial x_{1}} = 0 \tag{2.26}
$$

Combinando las ecuaciones (2.25) y (2.26) obtenemos:

 $\overline{\mathcal{L}}$ 

 $\mathbf{I}$ ∤  $\int$ 

**u**

 $=\langle \lambda_{i} -$ 

1

$$
\Phi^{\mathrm{T}} \mathbf{M} \frac{\partial \Phi}{\partial x_1} = \mathbf{U} = [\mathbf{u}_{i,j}]
$$
 (2.27)

Donde:

$$
\mathbf{u}_{\mathrm{i,j}} = \frac{1-\delta_{\mathrm{i,j}}}{\lambda_{\mathrm{j}}-\lambda_{\mathrm{i}}}\left\{\boldsymbol{\Phi}_{\mathbf{i}}^{\mathrm{T}}\ \frac{\partial \mathbf{K}}{\partial x_{\mathrm{1}}}\boldsymbol{\Phi}_{\mathbf{j}}-\lambda_{\mathbf{k}}\boldsymbol{\Phi}_{\mathbf{i}}^{\mathrm{T}}\ \frac{\partial \mathbf{M}}{\partial x_{\mathrm{1}}}\boldsymbol{\Phi}_{\mathbf{j}}\right\}
$$

Como se mencionó anteriormente, suponiendo la matriz de masas constante, simplificamos la ecuación (2.27):

$$
\frac{\partial \Phi}{\partial x_1} = \Phi \mathbf{U} \tag{2.28}
$$

=

 $;i \neq j$ 

 $|\Phi_{i}\rangle$  ; i

0  $;i=j$ 

Donde:

**2.4.4 Cálculo de la derivada del espectro de velocidades con respecto a los valores propios (**  $\partial v$  <sub>n</sub>  $\partial \lambda$  <sub>n</sub> ):

J )

La relación entre el espectro de pseudo-velocidades (Sv) y aceleraciones (Sa):

 $\overline{\phantom{a}}$ L ſ ∂ ∂

 $\Phi$ <sup>r</sup>  $\frac{\partial K}{\partial K}$ 

 $\lambda_i - \lambda_i$ <sup>1</sup>  $\partial x$ 

 $\mathbf{u}_{\mathbf{i},\mathbf{j}} = \left\{ \frac{1}{\lambda_{\mathbf{i}} - \lambda_{\mathbf{j}}} \boldsymbol{\Phi}_{\mathbf{i}}^{\mathbf{T}} \left( \frac{\partial \mathbf{x}}{\partial x_{\mathbf{i}}} \right) \boldsymbol{\Phi}_{\mathbf{j}} \right\}$ 

$$
Sv = \frac{Sa \cdot T}{2\pi}
$$

Expresando el espectro de aceleraciones en función de los coeficientes del código peruano E.030:

$$
Sv = \left[\frac{ZUCS}{R}g\right]\frac{T}{2\pi}
$$
 (2.29)

El coeficiente C de la ecuación (2.29) depende del periodo que define la plataforma del espectro para cada tipo de suelo (Tp):

$$
Sv = \begin{cases} \left[\frac{Z \cdot U \cdot 2.5 \cdot S}{R} g\right] \frac{T}{2\pi} & ; T \le Tp \\ \left[\frac{Z \cdot U \cdot 2.5 \cdot S}{R} g\right] \frac{Tp}{2\pi} & ; T > Tp \end{cases}
$$
(2.30)

Podemos observar de la ecuación (2.30) que el espectro de pseudo velocidades (Sv) es proporcional al periodo (T) cuando éste es menor a Tp; y es constante para periodos mayores a Tp.

Para determinar la derivada del espectro de pseudo velocidades con respecto a los valores propios haremos uso de la regla de la cadena:

$$
\frac{\partial Sv}{\partial \lambda} = \frac{\partial Sv}{\partial T} \cdot \frac{\partial T}{\partial \lambda}
$$
 (2.31)

Calculando el primer término de la parte derecha de la ecuación (2.31):

$$
\frac{\partial Sv}{\partial T} = \begin{cases} \frac{1}{2\pi} \left[ \frac{Z \cdot U \cdot 2.5 \cdot S}{R} g \right] & ; T \le Tp \\ 0 & ; T > Tp \end{cases} \tag{2.32}
$$

Calculando el segundo término de la parte derecha de la ecuación (2.31). De la relación entre el periodo y los valores propios  $T = \frac{2\pi}{\sqrt{2}}$ J  $\backslash$  $\overline{\phantom{a}}$ l ſ = λ  $T = \frac{2\pi}{\sqrt{2}}$ , tenemos:

$$
\frac{\partial T}{\partial \lambda} = -\frac{T^3}{8\pi^2} \tag{2.33}
$$

Reemplazando la ecuación (2.32) y (2.33) en la ecuación (2.31), tenemos:

$$
\frac{\partial Sv}{\partial \lambda} = \begin{cases} \left[ \frac{Z \cdot U \cdot 2.5 \cdot S}{R} \right] \left( -\frac{T^3}{16\pi^3} \right) & ; T \le Tp \\ 0 & ; T > Tp \end{cases} \tag{2.34}
$$

Llegados a este punto, es posible determinar la gradiente de las funciones de restricción, la cual como se mostró en las ecuaciones (2.17) y (2.18), se encuentra en función de las derivadas de los valores y vectores propios con respecto a las variables de diseño y de la derivada del espectro de pseudo-velocidades con respecto a los valores propios (ecuaciones (2.24), (2.28) y (2.34)).

# **CAPÍTULO 3. APLICACIONES**

En el presente capítulo presentaremos algunas aplicaciones de la metodología desarrollada en los capítulos previos. El primer caso es un pórtico de un vano y dos niveles (ver Figura 3.1), en el cual solo existen dos variables de diseño (recordemos que por simetría hemos reducido las variables a la mitad). Este caso tiene por objetivo representar en forma gráfica el comportamiento de las variables de diseño ante el método presentado en la sección 1.2., lo que se facilita en este caso porque el espacio de diseño es bidimensional.

Dos casos adicionales se presentarán (ver figuras 3.2 y 3.3) para mostrar la efectividad de la metodología empleada. Debido a la mayor complejidad de estos últimos casos, tanto en el número de funciones de restricción como en el numero de grados de libertad, no se podrá mostrar en forma gráfica el comportamiento de las variables de diseño en cada iteración; sin embargo, esto servirá para mostrar que el número de vanos y pisos no es ninguna limitación.

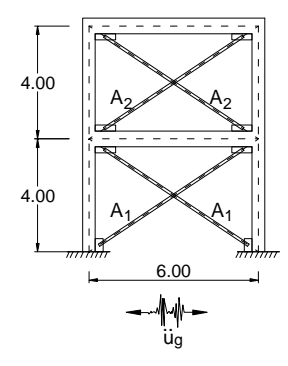

**Figura 3.1** Configuración del pórtico A

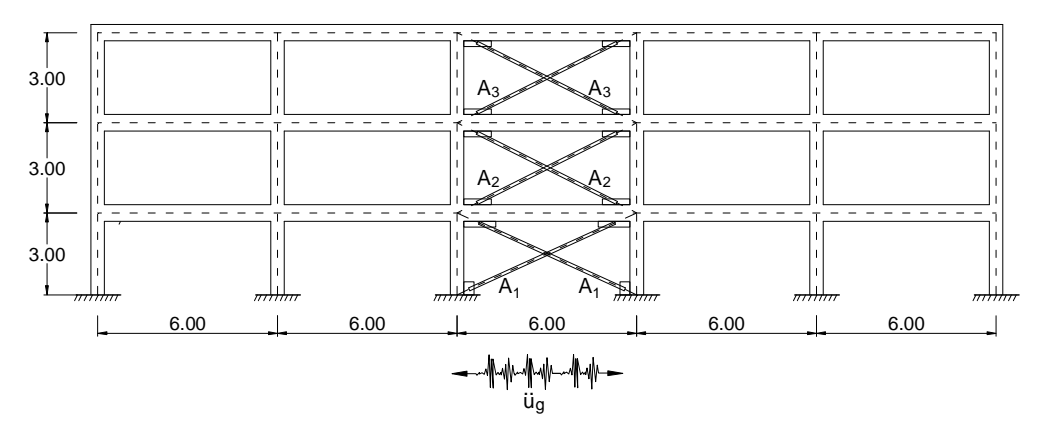

**Figura 3.2** Configuración del pórtico B

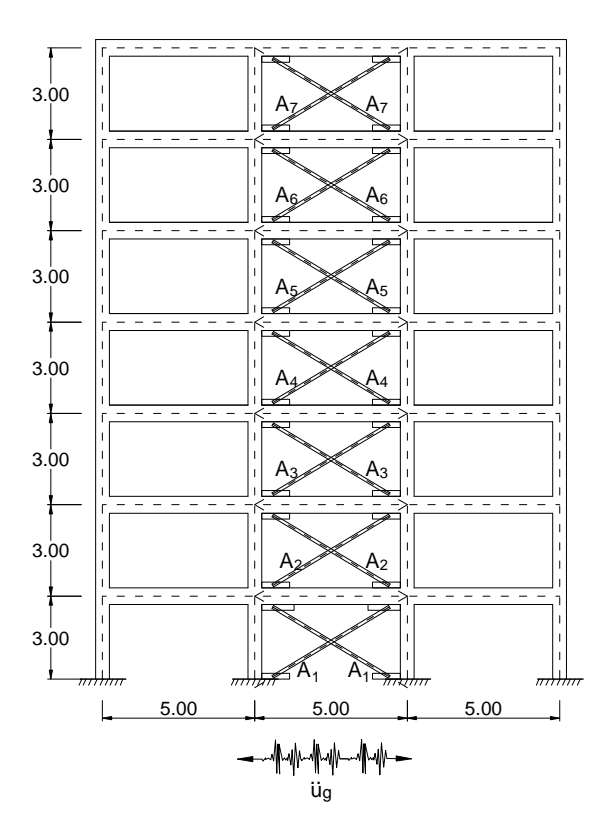

**Figura 3.3** Configuración del pórtico C

## **3.1 MODELOS DE LAS ESTRUCTURAS Y VALORES INICIALES PARA EL PROCESO DE OPTIMIZACIÓN**

Para todos los casos estudiados (figuras 3.1, 3.2, y 3.3) las columnas y vigas, que representan a la estructura existente a ser reforzada, son de concreto armado; cuyo módulo de elasticidad se ha supuesto igual a 20.59 GPa (210 t/cm<sup>2</sup>) y un coeficiente de Poisson de 0.2. Por otro lado, los elementos diagonales, que representan los elementos de reforzamiento, son de acero estructural cuyo módulo de elasticidad es de 196 GPa (2000 t/cm<sup>2</sup>).

Las columnas y vigas son elementos prismáticos, los cuales fueron idealizados como elementos lineales. Cada elemento presenta seis grados de libertad: 4 grados de libertad de traslación y 2 grados de libertad de giro (ver Figura 3.4a). Las deformaciones totales de cada elemento provienen de las deformaciones axiales, a flexión, y por corte.

Los arriostres de reforzamiento se idealizaron de manera similar, es decir, son representados con elementos lineales. La diferencia radica en que estos solo tienen cuatro grados de libertad, las cuales son todos de traslación (ver Figura 3.4b). Además, las deformaciones son producto solo de las deformaciones axiales. La matriz de rigidez de estos elementos se presenta en la ecuación (3.2).

La matriz de rigidez de un elemento que conforma el pórtico es calculado de la siguiente manera:

$$
\mathbf{Kf} = \mathbf{T}^{T} \mathbf{Kf} \mathbf{F}
$$
(3.1a)  

$$
\mathbf{T} = \begin{pmatrix} \cos \alpha & \sin \alpha & 0 & 0 & 0 & 0 \\ -\sin \alpha & \cos \alpha & 0 & 0 & 0 & 0 \\ 0 & 0 & 1 & 0 & 0 & 0 & 0 \\ 0 & 0 & 0 & \cos \alpha & \sin \alpha & 0 & 0 \\ 0 & 0 & 0 & -\sin \alpha & \cos \alpha & 0 & 0 \\ 0 & 0 & 0 & 0 & 0 & 1 \end{pmatrix}
$$
(3.1b)  

$$
\mathbf{Kf} = \begin{pmatrix} \cos \alpha & \sin \alpha & 0 & 0 & 0 \\ 0 & 0 & 1 & 0 & 0 & 0 \\ 0 & 0 & 0 & \cos \alpha & \sin \alpha & 0 \\ 0 & 0 & 0 & 0 & 0 & 1 \end{pmatrix}
$$
  

$$
\mathbf{Kf} = \begin{pmatrix} \cos \alpha & \sin \alpha & 0 & 0 & 0 \\ 0 & 0 & 1 & 0 & 0 & 0 \\ \frac{12EI}{L} & \frac{6EI}{(1+\varphi)L^{2}} & \frac{1}{(1+\varphi)L^{2}} & 0 & \frac{-12EI}{(1+\varphi)L^{2}} & \frac{6EI}{(1+\varphi)L^{2}} \\ -\frac{EA}{L} & 0 & 0 & \frac{EA}{L} & 0 & 0 \\ 0 & \frac{-12EI}{(1+\varphi)L^{2}} & \frac{-6EI}{(1+\varphi)L^{2}} & 0 & \frac{12EI}{(1+\varphi)L^{2}} & \frac{-6EI}{(1+\varphi)L^{2}} \\ 0 & \frac{6EI}{(1+\varphi)L^{2}} & \frac{2-\varphi}{(1+\varphi)}\frac{EI}{L} & 0 & \frac{-6EI}{(1+\varphi)L^{2}} & \frac{4+\varphi}{(1+\varphi)}\frac{EI}{L} \end{pmatrix}
$$
(3.1c)  

$$
\varphi = \frac{12EI}{G \cdot As \cdot L^{2}}
$$
(3.1d)

Donde:

- **Kf** Matriz del elemento con respecto a los ejes globales (ver Figura 3.4c).
- **T** Matriz de transformación de desplazamientos y fuerzas.
- **Ke** Matriz del elemento con respecto a sus ejes locales.
- α Ángulo formado entre la orientación del elemento y una línea horizontal.
- E Módulo de elasticidad.
- A Área de la sección transversal.
- L Longitud del elemento.
- I Momento de inercia de la sección transversal.
- G Módulo de corte.
- As Área de corte equivalente.

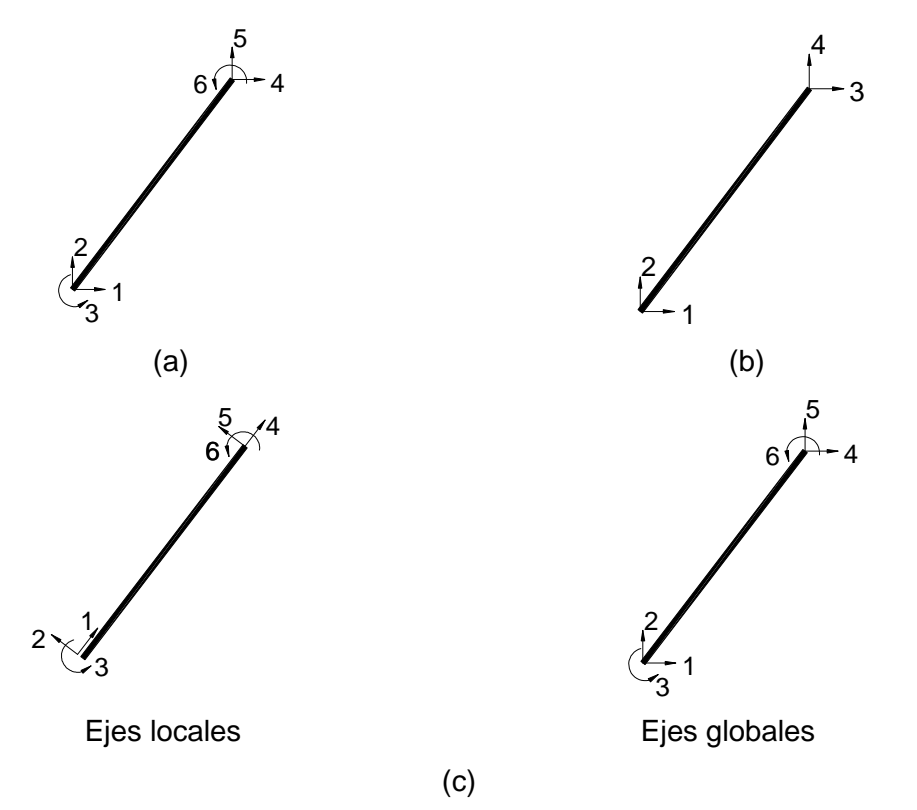

**Figura 3.4** (a) Idealización de las columnas y vigas; (b) idealización de los arriostres; (c) ejes locales y globales

La matriz de rigidez de un arriostre es calculado de la siguiente manera:

$$
\mathbf{Kb} = \frac{\text{EA}}{L} \begin{pmatrix} \cos^2 \alpha & \sin \alpha \cos \alpha & -\cos^2 \alpha & -\sin \alpha \cos \alpha \\ \sin \alpha \cos \alpha & \sin^2 \alpha & -\sin \alpha \cos \alpha & -\sin^2 \alpha \\ -\cos^2 \alpha & -\sin \alpha \cos \alpha & \cos^2 \alpha & \sin \alpha \cos \alpha \\ -\sin \alpha \cos \alpha & -\sin^2 \alpha & \sin \alpha \cos \alpha & \sin^2 \alpha \end{pmatrix} \tag{3.2}
$$
\n
$$
\frac{\partial \mathbf{Kb}}{\partial \mathbf{A}} = \frac{\mathbf{E}}{L} \begin{pmatrix} \cos^2 \alpha & \sin \alpha \cos \alpha & -\cos^2 \alpha & -\sin \alpha \cos \alpha \\ \sin \alpha \cos \alpha & \sin^2 \alpha & -\sin \alpha \cos \alpha & -\sin^2 \alpha \\ -\cos^2 \alpha & -\sin \alpha \cos \alpha & \cos^2 \alpha & \sin \alpha \cos \alpha \\ -\sin \alpha \cos \alpha & -\sin^2 \alpha & \sin \alpha \cos \alpha & \sin^2 \alpha \end{pmatrix} \tag{3.3}
$$

Donde:

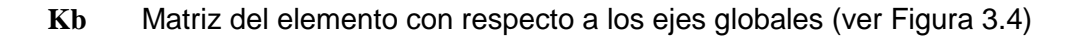

Información detallada de la formulación de las ecuaciones (3.1a) y (3.2) puede encontrarse en la publicación de McGuire et al [2000]. Recordando que las áreas de sección transversal de los elementos diagonales son nuestras variables de diseño, la derivada de la matriz de rigidez de estos elementos con respecto a su área de sección transversal (A) es presentada en la ecuación (3.3).

A continuación se presenta la información detallada de los casos estudiados.

#### **Pórtico A:**

En este primer caso las columnas y vigas tienen una sección transversal de 30cm x 40cm (ver Figura 3.5), esta sección tiene un momento de inercia de 1.6 x 10<sup>5</sup> cm<sup>4</sup>. Las columnas y vigas tienen una longitud de 4.0 m y 6.0 m respectivamente. Las masas para el análisis dinámico se encuentran concentradas en los nudos (extremos de los elementos), siendo su magnitud de 20 kgf·s<sup>2</sup>/cm.

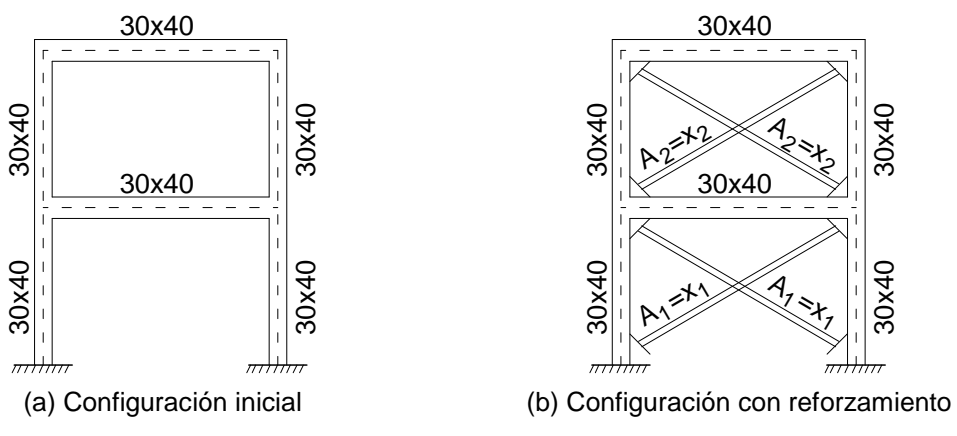

**Figura 3.5** Geometría de las vigas y columnas del pórtico A

En el presente caso las dos variables de diseño representan las áreas de sección transversal de los arriostres, es decir,  $x_1$  representa el área de sección transversal de los arriostres ubicados en el primer nivel y  $x<sub>2</sub>$  representa el área de sección transversal de los arriostres del segundo nivel (ver Figura 3.5b). Para mostrar la eficiencia del método, fueron usados distintos valores iniciales de las variables de diseño (ver Tabla 3.1). Como se mencionó anteriormente estos valores iniciales deben pertenecer al conjunto de variables de diseño factibles. Es decir, luego de reforzar el pórtico con los arriostres, los desplazamientos relativos de entrepiso calculados deben ser menores  $\frac{1}{20}$ <br>  $\frac{1}{20}$ <br>  $\frac{1}{20}$ <br>  $\frac{1}{20}$ <br>  $\frac{1}{20}$ <br>  $\frac{1}{20}$ <br>  $\frac{1}{20}$ <br>
(a) Configuración inicial<br>
Figura 3.5 Geometría de las vigas y columnas en el presente caso las dos variables de diseño representa el áre

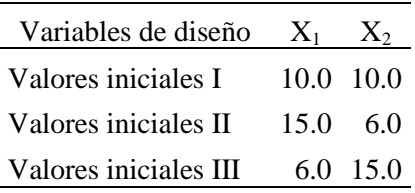

**Tabla 3.1** Valores iniciales de las variables de diseño usadas en el pórtico A.

La Figura 3.6 muestra los resultados del análisis modal espectral del pórtico A en su configuración inicial y con los arriostres. Se presenta también una línea vertical que representa la distorsión de entrepiso máxima permitida por la norma NTE 030, la cual nos servirá como referencia para comparar los resultados. Las distorsiones de entrepiso del pórtico A sin las diagonales son mucho mayores a las distorsiones de entrepiso permitidas (0.007), mientras que las distorsiones de entrepiso del pórtico con los arriostres son menores.

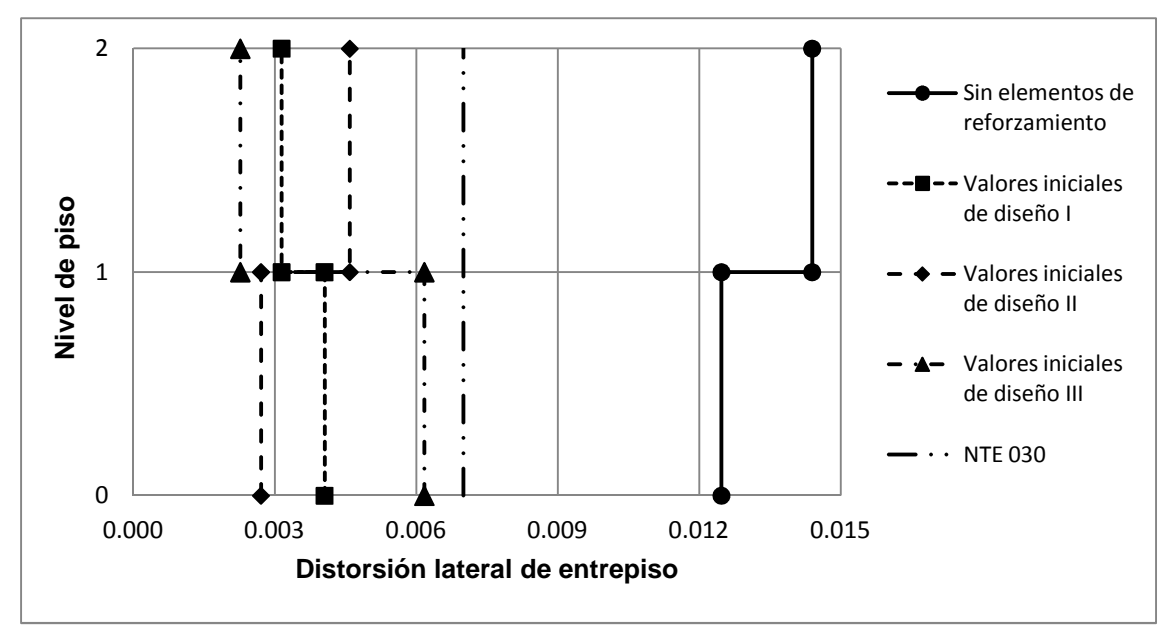

**Figura 3.6** Efecto del reforzamiento en las distorsiones de entrepiso del pórtico A

#### **Pórtico B:**

La geometría del pórtico para el segundo ejemplo se muestra en la Figura 3.7. Las alturas de cada piso son de 3.0 m y la longitud de los vanos de 6.0 m. El modelo presenta 3 variables de diseño (ver Figura 3.7b) y 3 funciones de restricción. En forma análoga al caso anterior, las variables de diseño representan las áreas de sección transversal de los arriostres, de los cuales  $x_1$ ,  $x_2$  y  $x_3$  representan el área de sección transversal de los arriostres del primer, segundo y tercer nivel respectivamente. Similar

al caso anterior, las masas para el análisis dinámico se encuentran concentradas en los nudos, siendo sus magnitudes de 12.92 kgf $\cdot$ s<sup>2</sup>/cm para los nudos en las columnas de ambos extremos y 24.68 kgf $\cdot$ s<sup>2</sup>/cm para los nudos internos.

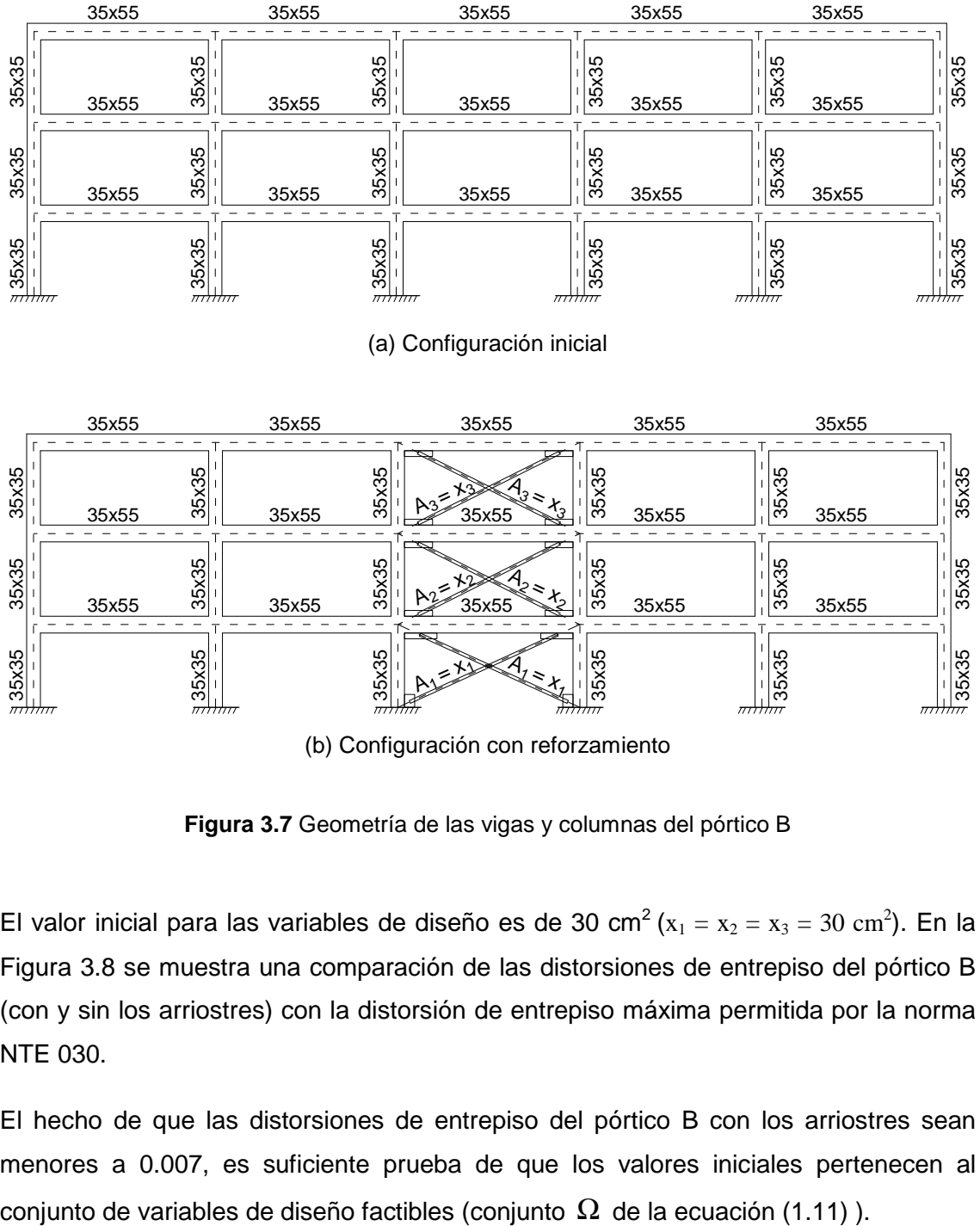

(b) Configuración con reforzamiento

**Figura 3.7** Geometría de las vigas y columnas del pórtico B

El valor inicial para las variables de diseño es de 30 cm<sup>2</sup> ( $x_1 = x_2 = x_3 = 30$  cm<sup>2</sup>). En la Figura 3.8 se muestra una comparación de las distorsiones de entrepiso del pórtico B (con y sin los arriostres) con la distorsión de entrepiso máxima permitida por la norma NTE 030.

El hecho de que las distorsiones de entrepiso del pórtico B con los arriostres sean menores a 0.007, es suficiente prueba de que los valores iniciales pertenecen al

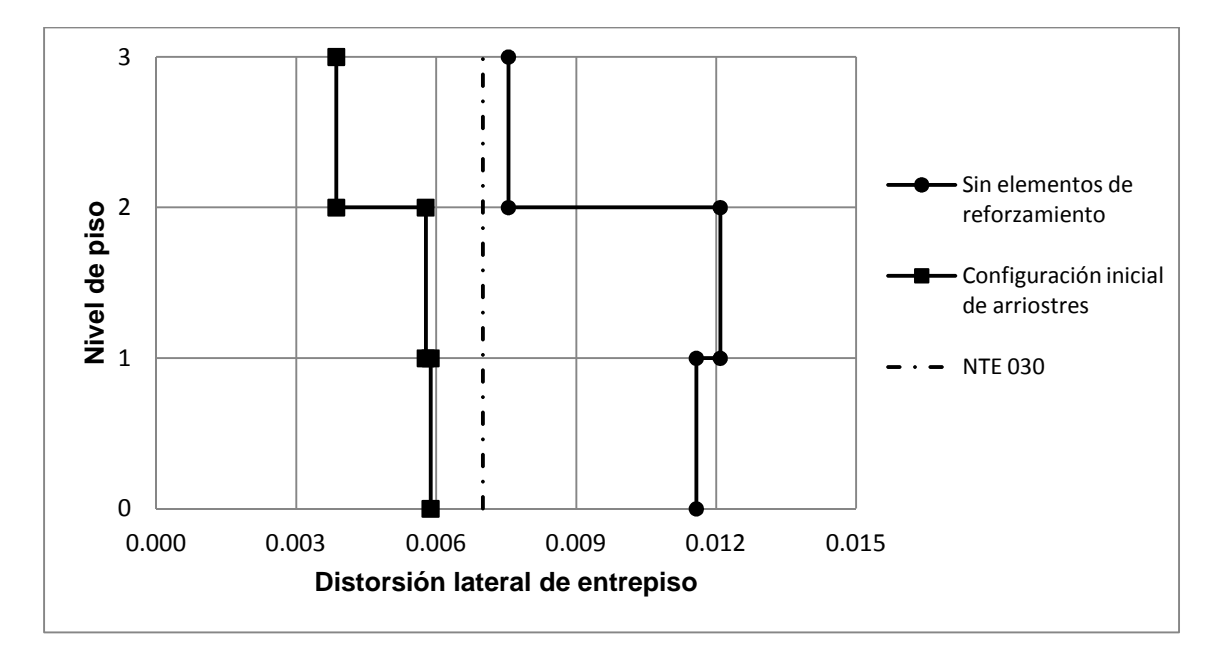

**Figura 3.8** Efecto del reforzamiento en las distorsiones de entrepiso del pórtico B

#### **Pórtico C:**

La Figura 3.9 detalla las dimensiones de la secciones de los elementos. Las alturas de cada piso son de 3.0 m y las longitudes de los vanos de 5.0 m. El modelo presenta 7 variables de diseño (ver Figura 3.9b), los cuales representan las áreas de sección transversal de los arriostres y están ordenadas de manera que  $\mathrm{x_{i}}$  representa el área de sección transversal de los arriostres ubicados en el piso i. Las masas para el análisis dinámico se encuentran concentradas en los nudos, siendo sus magnitudes de 12.92 kgf $\cdot$ s<sup>2</sup>/cm para los nudos de las columnas de ambos extremos y 24.68 kgf $\cdot$ s<sup>2</sup>/cm para los nudos internos.

El valor inicial para las variables de diseño es de 20 cm<sup>2</sup>, es decir:

$$
\mathbf{x} = (20 \quad 20 \quad 20 \quad 20 \quad 20 \quad 20 \quad 20)^{\mathrm{T}}
$$

Similarmente a los casos anteriores, la Figura 3.10 muestra una comparación de las distorsiones de entrepiso del pórtico B (con y sin los arriostres) con la distorsión de entrepiso máxima permitida por la norma NTE 030.

También en este caso se observa que las distorsiones de entrepiso del pórtico C con los arriostres son menores a 0.007, y por lo tanto los valores iniciales pertenecen al conjunto de variables de diseño factibles (conjunto  $\Omega$  de la ecuación (1.11)).

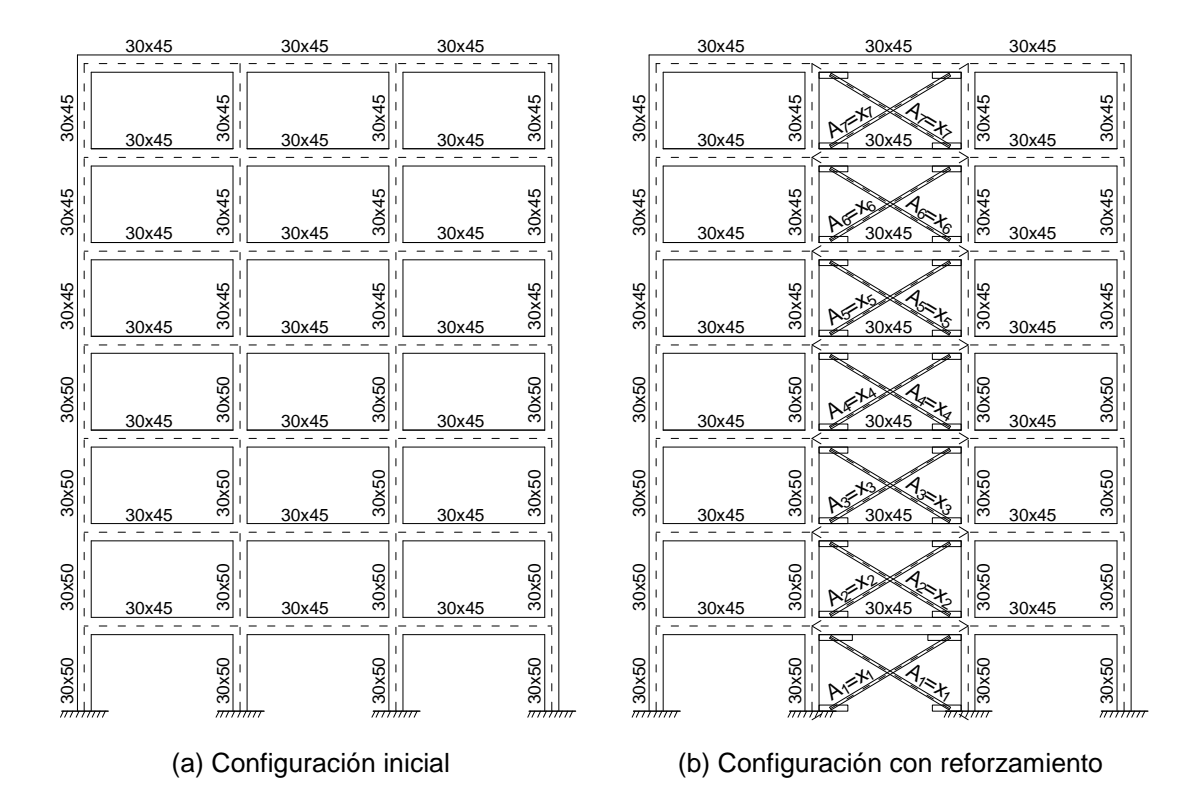

**Figura 3.9** Geometría de las vigas y columnas del pórtico C

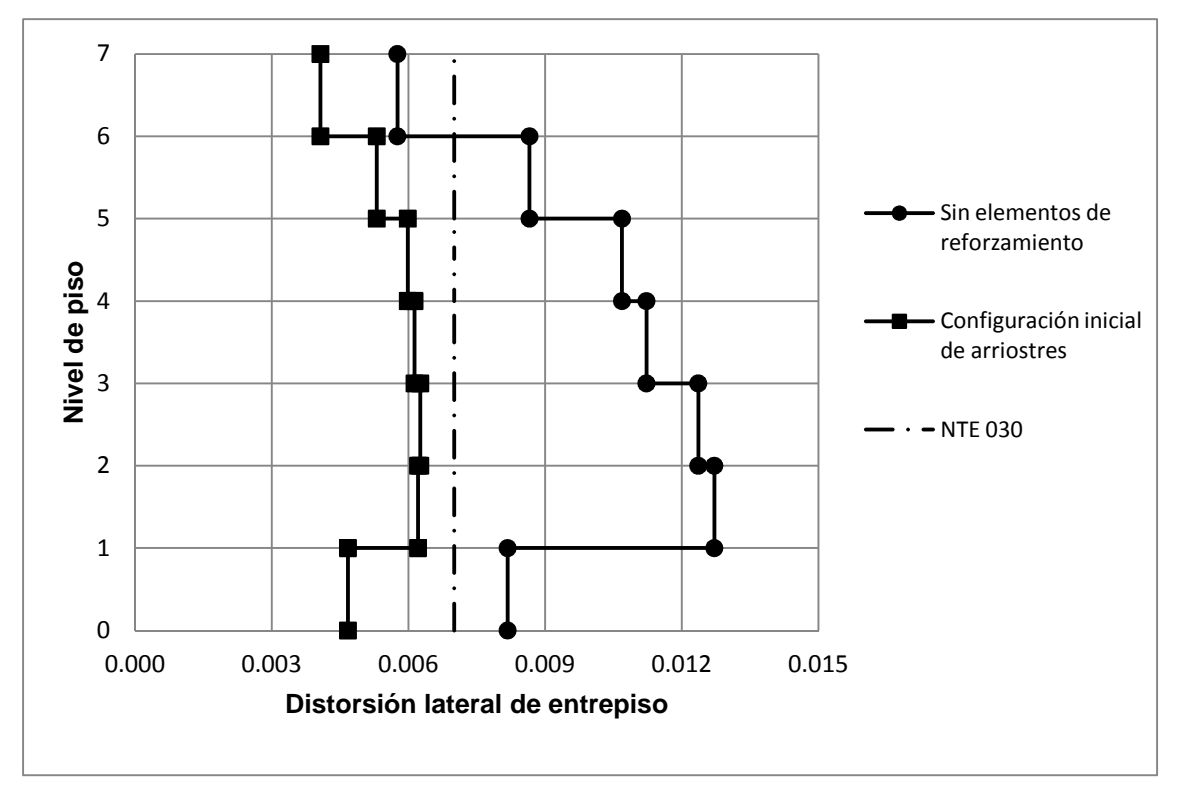

**Figura 3.10** Efecto del reforzamiento en las distorsiones de entrepiso del pórtico C

#### **3.2 ESPECTRO DE DISEÑO SÍSMICO**

Para representar el movimiento de la base producto del sísmo se ha decidido usar el espectro inelástico de pseudo-aceleraciones definido por la Norma Peruana NTE 030. El espectro depende de varios factores, tales como la zona geográfica, las condiciones locales de suelo, el uso del edificio, el tipo de material usado en la construcción, y el sistema estructural que define la edificación. La expresión que define el espectro de pseudo-aceleraciones es:

$$
Sa = \frac{ZUCS}{R}g
$$
 (3.4)

Y la expresión que define el espectro de pseudo-velocidades es:

$$
Sv = \frac{ZUCS}{R}g\left(\frac{T}{2\pi}\right)
$$
 (3.5)

Donde los parámetros usados para los casos estudiados son:

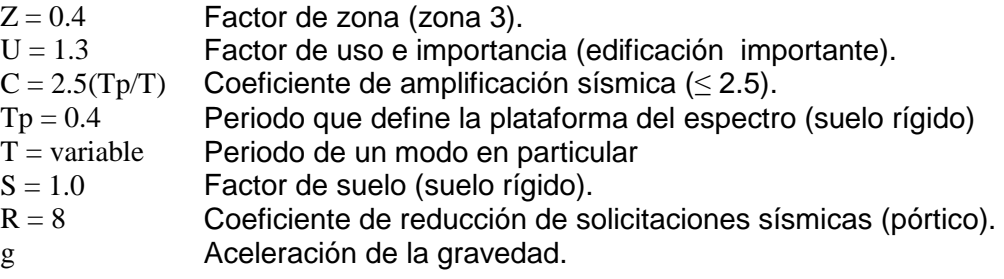

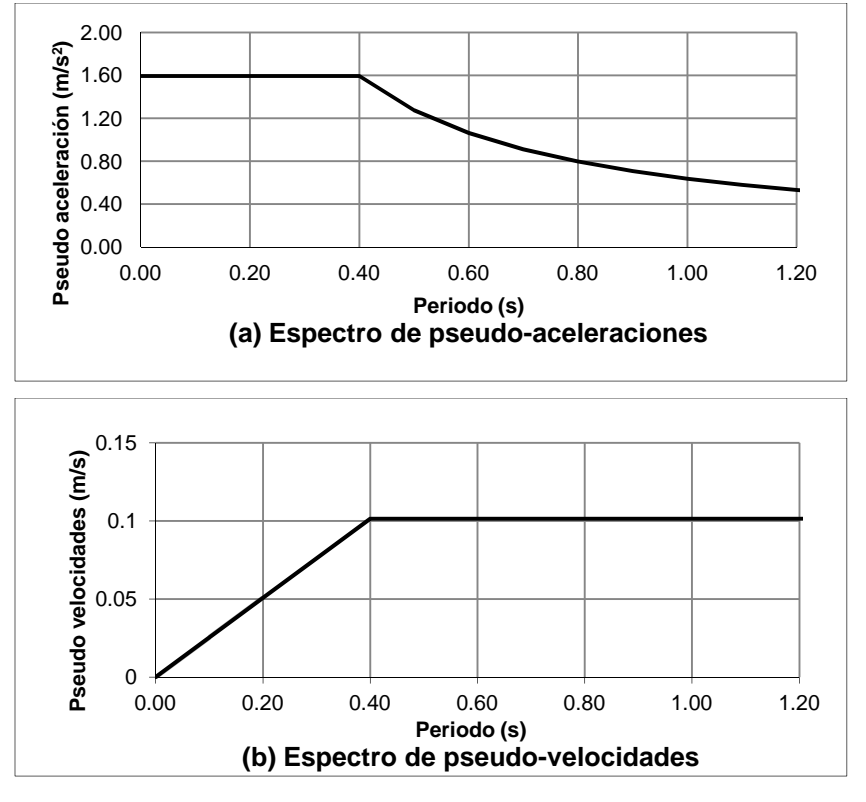

**Figura 3.11** Espectros de diseño sísmico

#### **3.3 RESULTADOS DEL PROCESO DE OPTIMIZACIÓN**

Para implementar la teoría de los capítulos previos y examinar los resultados de los casos descritos en el presente capítulo, se desarrolló un programa en el entorno de MATLAB (Matrix Laboratory, 2013), el cual es una herramienta utilizada ampliamente en el ámbito científico e ingenieril.

De los métodos desarrollados en la sección 1.2 se optó por usar el método de programación lineal, debido a que se observó que era el más adecuado para enfrentar el problema. Las razones se discuten a continuación:

La dificultad de usar el método de Best surge en la necesidad de calcular la inversa de la matriz que contiene las gradientes de las funciones de restricción (∇**g**), el cual se presenta en la ecuación (1.30a):

$$
\mathbf{H} = \mathbf{I} - \left[\nabla \mathbf{g}\right] \!\!\!\left[\!\left[\nabla \mathbf{g}\right]^{\text{T}}\!\left[\nabla \mathbf{g}\right]\!\right]^{-1} \!\!\left[\nabla \mathbf{g}\right]^{\text{T}}
$$

Esto requiere un alto esfuerzo computacional cuando el número de funciones de restricción y variables de diseño es elevado. Sin embargo, esto no es gran problema si se considera el desarrollo actual de las computadoras. Una mayor dificultad se presenta cuando se desea controlar las distorsiones en puntos diferentes de un mismo nivel; en estos casos las gradientes de estas funciones de restricción podrían ser paralelas (esto sucede cuando las vigas son muy rígidas). El hecho de que las gradientes de algunas funciones de restricción sean paralelas significa que la matriz ∇**g** es singular, por lo que no tiene una matriz inversa. Más aun, basta con que los vectores sean cercanamente paralelos para que el procedimiento numérico empleado presente problemas de precisión.

A continuación se detallan los resultados obtenidos en el proceso de optimización para cada pórtico analizado.

#### **3.3.1 Pórtico A**

Como se mencionó anteriormente, en el presente caso se realizó el proceso de optimización tres veces, cada una con diferentes variables de diseño iniciales (ver Tabla 3.1). Las variables de diseño óptimas calculadas son:

$$
\mathbf{x} = (3.83 \quad 2.98)^{\mathrm{T}} \, \mathrm{cm}^2
$$

Esto significa que la sección transversal de los arriostres del primer nivel deben tener un área de 3.83 cm<sup>2</sup>, mientras que para los arriostres del segundo nivel deben tener

un área de 2.98 cm<sup>2</sup>. La Figura 3.12 muestra como varían las variables de diseño durante el proceso de iteración para las distintas configuraciones iniciales. Independientemente del valor inicial, hemos obtenido los mismos resultados.

![](_page_53_Figure_3.jpeg)

**Figura 3.12** Trayectoria recorrida por las variables de diseño durante el proceso de iteración

![](_page_53_Figure_5.jpeg)

**Figura 3.13** Volumen total de arriostres usados en el pórtico A

![](_page_54_Figure_2.jpeg)

![](_page_54_Figure_3.jpeg)

![](_page_54_Figure_4.jpeg)

Figura 3.14 Distorsión de entrepiso (Δ<sub>i</sub>/h<sub>i</sub>) en cada nivel del pórtico A

Algunas caracteristicas del método de la dirección posible pueden apreciarse en la Figura 3.12. Por ejemplo, cuando las variables de diseño están alejadas de las funciones de restricción (es decir, no existe ninguna función de restricción activa), éstas se desplazan en la dirección de la máxima pendiente, o lo que es lo mismo, en la dirección opuesta a la gradiente de la función objetivo, ver ecuación (1.5). Por otro lado, cuando las variables de diseño se encuentran con una restricción, éstas tienden a alejarse de dicha restricción bajo una dirección **d** que cumple las ecuaciones (1.33 - (1.35).

La variación de la función objetivo, la cual es el volumen total de acero usado en los arriostres, se muestra en la Figura 3.13. En ésta se observa que la función objetivo óptima es de 4912.2 cm $^3$ .

La Figura 3.14 muestra la variación de las distorsiones de entrepiso durante el proceso de optimización. Una vez más se observa los distintos resultados para cada configuración inicial de las variables de diseño. Sin embargo, el resultado final es el mismo; siendo la distorsión de entrepiso para el primer y segundo nivel de 0.007 y 0.0069, respectivamente.

Observamos que el método no ha conseguido la máxima distorsión para el segundo nivel, sin embargo para el campo de la ingeniería una distorsión de 0.0069 es un valor aceptable.

#### **3.3.2 Pórtico B**

Examinemos ahora el pórtico B, el cual tiene una configuración que se asemeja más a una estructura real (ver Figura 3.2) a comparación del pórtico A.

Con los valores iniciales de las variables de diseño ( $x_1 = x_2 = x_3 = 30$  cm<sup>2</sup>) y mediante un análisis modal espectral, se han obtenido distorsiones de 0.0059, 0.0058, y 0.0039 para el primer, segundo, y tercer nivel respectivamente. Después del proceso de optimización, el vector que contiene las variables de diseño finales es:

## $\mathbf{x} = (15.4 \quad 15.3 \quad 4.7)^{\mathrm{T}} \text{cm}^2$

Con dichas variables de diseño se ha obtenido una distorsión de 0.007, 0.007, y 0.0069 para el primer, segundo, y tercer piso respectivamente. La Figura 3.15 muestra la evolución de las distorsiones de entrepiso para cada nivel durante el proceso de optimización. En dicho grafico las lineas punteadas representan las distorsiones de entrepiso durante algunas iteraciones previas, y la linea continua representa la configuración final de las distorsiones (iteración 15).

Realizando una comparación entre los valores iniciales y los finales observamos lo siguiente: Las distorsiones de entrepiso obtenidas con las variables de diseño iniciales no parecen ser muy conservadoras y no hay mucha diferencia con las distorsiones de entrepiso obtenidas usando las variables finales de diseño (al menos para los dos primeros niveles). Por lo que fácilmente puede usarse como el diseño final en un proyecto de reforzamiento. Sin embargo, como se observa en la Figura 3.16, existe una gran diferencia entre el peso total de acero usando las variables inicialles de diseño (947.8 kg) y el peso total usando las variables finales de diseño (373.1 kg). De hecho, hay una reducción del 60% del peso inicial.

![](_page_56_Figure_3.jpeg)

**Figura 3.15** Variación de las distorsiones de entrepiso durante la aplicación del método de programación lineal

![](_page_56_Figure_5.jpeg)

**Figura 3.16** Peso total de los arriostres usados en el pórtico B durante el proceso de optimización

#### **3.3.3 Pórtico C**

Las variables de diseño antes y después del proceso de optimización se presentan en la Tabla 3.2. De estos resultados observamos dos particularidades: La séptima variable de diseño al final de proceso es cero, esto significa que no es necesario colocar elementos de refuerzo en el último nivel. Por otro lado, la segunda variable de diseño ( $x_2 = 13.56$  cm<sup>2</sup>) es mayor a la primera variable de diseño ( $x_1 = 6.15$  cm<sup>2</sup>), es decir, se necesita mayor refuerzo en el segundo nivel que en el primero. Aunque esta diferencia es particular, estos resultados contrastan con los resultados obtenidos en la investigación de Walter y Pister [1975]<sup>2</sup>.

| Variable | inicial | final |  |
|----------|---------|-------|--|
| $X_1$    | 20.0    | 6.15  |  |
| $x_2$    | 20.0    | 13.56 |  |
| $X_3$    | 20.0    | 11.23 |  |
| $X_4$    | 20.0    | 9.70  |  |
| $X_5$    | 20.0    | 9.05  |  |
| $X_6$    | 20.0    | 6.32  |  |
| $X_7$    | 20.0    | 0.00  |  |

**Tabla 3.2** Variables de diseño al inicio y al final del proceso de optimización

De manera similar, la Tabla 3.3 presenta una comparación de las distorsiones de entrepiso antes y después del proceso de optimización. Nuevamente observamos que no se alcanza la máxima distorsión de entrepiso permisible en todos los niveles; sin embargo, estos valores son muy cercanos. La Figura 3.17 muestra la evolución de las distorsiones de entrepiso para cada nivel durante el proceso de optimización.

| Nivel de piso | Distorsión |        |  |
|---------------|------------|--------|--|
|               | Inicial    | Final  |  |
| 1             | 0.0047     | 0.0066 |  |
| 2             | 0.0062     | 0.0070 |  |
| 3             | 0.0063     | 0.0070 |  |
| 4             | 0.0061     | 0.0070 |  |
| 5             | 0.0060     | 0.0069 |  |
| 6             | 0.0053     | 0.0067 |  |
|               | 0.0041     | 0.0067 |  |

**Tabla 3.3** Distorsiones de entrepiso del modelo al inicio y al final del proceso de optimización

j <sup>2</sup> Walter y Pister realizaron el diseño sísmico de un pórtico de ocho pisos y un vano usando técnicas de optimización. Entre sus resultados se observó que las columnas del segundo nivel requerían un momento de inercia de 1037 in<sup>4</sup>, mientras que el momento de inercia requerido por la columna del primer nivel fue de 944 in $^4$ .

La Figura 3.18 presenta la variación del peso total de los arriostres, que es proporcional a la función objetivo (volumen total de los arriostres). En ésta se aprecia que el peso total de los arriostres al final del proceso es de 512.7 kg, el cual representa un 40% del peso total inicial (1281.6 kg).

![](_page_58_Figure_3.jpeg)

**Figura 3.17** Variación de las distorsiones de entrepiso durante la aplicación del método de programación lineal

![](_page_58_Figure_5.jpeg)

![](_page_58_Figure_6.jpeg)

# **CAPÍTULO 4. CONCLUSIONES Y RECOMENDACIONES**

Se desarrolló un estudio sobre procesos de optimización y su aplicación en la ingeniería sísmica, con el objetivo de usarlos en proyectos de reforzamiento estructural de pórticos con arriostres. Los resultados de la investigación son:

- 1. La técnica de optimización denominada método de la dirección posible usando programación lineal presentada en la sección 1.2.2 ha producido resultados satisfactorios en los pórticos estudiados, debido a que se redujo el volumen de los arriostres.
- 2. Aunque el método de la dirección posible no garantiza obtener la optimización global, puede garantizar una secuencia de mejoras en el diseño en cada iteración. Pues como puede observarse en las figuras 3.13, 3.16, y 3.18, el peso total de los arriostres nunca aumenta, es decir, después de aplicar el método siempre hay una mejora en el diseño a comparación del diseño inicial.
- 3. Especial atención debe prestarse a la elección de las variables de diseño usadas en el proceso. Es decir, debido a que se escogieron arriostres como elementos de reforzamiento en los pórticos estudiados, las variables de diseño más adecuadas fueron las áreas de la sección transversal de dichos elementos. Sin embargo, si los elementos de reforzamiento fuesen muros de corte, una mejor elección para las variables de diseño seria el espesor de los elementos que representen los muros. Si por otra parte, el reforzamiento escogido fuese el incrementar las dimensiones de la sección transversal de los elementos del pórtico, los momentos de inercia serian las variables de diseño más recomendables, siendo el límite inferior de éstas los momentos de inercia existentes.
- 4. Aunque aparentemente la necesidad de unas variables de diseño iniciales es una desventaja, no es complicado escoger magnitudes muy conservadoras para garantizar que éstas se encuentren dentro del conjunto de variables de diseño factibles. Pues cuando éstas se encuentran lejos de las funciones de restricción, tienden a disminuir en magnitud siguiendo una dirección opuesta al gradiente de la función objetivo, es decir la máxima pendiente (como se observó en el pórtico A – Figura 3.12).
- 5. De todos los procedimientos implicados para el desarrollo del método de la dirección posible, aquellos que requieran calcular la inversa de la matriz que contiene las gradientes de las funciones de restricción, como el procedimiento de Best presentado en la sección 1.2.1, presentarán dificultades cuando dicha matriz sea singular. Esto puede ocurrir, por ejemplo, cuando el pórtico tiene vigas muy rígidas y se desea controlar las distorsiones de entrepiso de dos puntos distintos de un mismo nivel.
- 6. Un asunto que no se ha cubierto aún es la elección de las funciones de restricción. Como pudo observarse en los pórticos estudiados, todas las funciones de restricción tienen como variables el desplazamiento relativo de entrepiso. Sin embargo, existen otras restricciones que se ha decidido no considerar, y que podrían suponerse fundamentales en el comportamiento de arriostres, como el esfuerzo de pandeo. Se han desarrollado investigaciones para superar esta dificultad en los arriostres, teniendo como resultado unos nuevos elementos denominados arriostres con pandeo a compresión restringida. Estos nuevos arriostres pueden alcanzar el esfuerzo de fluencia tanto en tracción como en compresión. La característica que lo hace más atractivo es que su construcción es sencilla y no necesita un aumento considerable en el costo. Esta tecnología relativamente nueva ya está siendo aplicado en muchos proyectos de reforzamiento, además, es evidente que un proyecto de reforzamiento este dirigido por un ingeniero estructural especializado en estos temas, por lo que suponemos debe tener conocimiento de estos avances.

Por otro lado, un objetivo importante de la presente tesis es mostrar la aplicabilidad de estas técnicas de optimización en proyectos de reforzamiento. Por lo que se ha tratado de simplificar ciertos aspectos del problema matemático para que pueda apreciarse de manera sencilla que tan satisfactorios han sido los resultados. De este modo, controlar sólo las distorsiones de piso permite mostrar como varían las restricciones en una sola grafica.

# **BIBLIOGRAFIA**

- 1. Arora, J. S., "Introduction to Optimum Design", Elsevier Academic Press, California, 2004.
- 2. Bhatti, M. A., "Optimal Design of Localized Nonlinear Systems With Dual Performance Criteria Under Earthquake Excitations", Earthquake Engineering Research Center, Report Nº 79-15, Universidad de California, Berkeley, 1979.
- 3. Bhatti, M. A., Ciampi, V., Pister, K. S., Polak, E., "An Interactive Software System for Optimal Design of Statically and Dynamically Loaded Structures with Nonlinear Response", Earthquake Engineering Research Center, Report Nº 81-02, Universidad de California, Berkeley, 1981.
- 4. Bhatti, M. A., Pister, K. S., Polak, E., "Optimal Design of an Earthquake Isolation System", Earthquake Engineering Research Center, Report Nº 78-22, Universidad de California, Berkeley, 1978.
- 5. Gallagher, R. H., Zienkiewicz, O. C., "Optimum Structural Design Theory and Applications", John Wiley & Sons, Gran Bretaña, 1973.
- 6. Kato, B., Nakamura, Y., Anraku, H., "Optimum Earthquake Design of Shear Buildings", Journal of the Engineering Mechanics Division, ASCE, Volumen 98, Artículo 9091, 1972.
- 7. Kiusalaas, J., "Numerical Methods in Engineering with MATLAB", Cambridge University Press, Nueva York, 2005.
- 8. MATLAB, "Getting Started Guide", The MathWorks, Massachusetts, 2013.
- 9. McGuire, W., Gallaguer, R. H., Ziemian, R. D., "Matrix Structural Analysis", John Wiley & Sons, Nueva York, 2000.
- 10. Ministerio de Vivienda, Construcción y Saneamiento, "Diseño Sismorresistente", Norma Técnica de Edificación E.030, Lima, Perú, 2003.
- 11. Ohsaki, M., "Optimization of Finite Dimensional Structures", Taylor & Francis Group, Nueva York, 2011.
- 12. Polak, E., "Computational Methods in Optimization A Unified Approach", Elsevier Academic Press, Nueva York, 1971.
- 13. Ray, D., Pister, K. S., Chopra, A. K., "Optimum Design of Earthquake Shear Buildings", Earthquake Engineering Research Center, Report Nº 74-3, Universidad de California, Berkeley, 1974.
- 14. Schmit, L., "Structural Design by Systematic Synthesis", 2<sup>nd</sup> Conference on Electronic Computation, Nueva York, 1960.
- 15. Spillers, W. R., MacBain, K. M., "Structural Optimization", Springer, Nueva York, 2009.
- 16. Walker, N. D., Pister, K. S., "Study of a Method of Feasible Directions for Optimal Elastic Design of Framed Structures Subjected to Earthquake Loading", Earthquake Engineering Research Center, Report Nº 75-39, Universidad de California, Berkeley, 1975.

# **APÉNDICES**

# **APÉNDICE A: LISTA DE MÓDULOS Y FUNCIONES DE MATLAB**

El programa desarrollado en la presente tesis tuvo como objetivo resolver los problemas de ámbito académico (como lo son el pórtico A, B, C), pues el objetivo principal fue analizar el uso de técnicas de optimización en proyectos de reforzamientos. Debido a esto, no se prestó mucha atención al desarrollo de los algoritmos en lo que respecta a eficiencia computacional. Por ejemplo, se usaron las funciones por defecto de Matlab para resolver el sistema de ecuaciones lines que representa la ecuación de equilibrio. Sin embargo, debido a que la matriz de rigidez es simétrica, pudo haberse creado un algoritmo para resolver dicho problema con un menor número de operaciones.

A pesar de lo expuesto en el párrafo anterior, el autor ha decidido publicar los módulos y funciones que se realizaron durante el desarrollo de esta tesis para que sea usado como base para futuras mejoras en el programa.

#### **A.1 datosPorticoA.m**

% % El presente modulo contiene la información del pórtico A % %--------------------------------------------------------------------- %%%PROPIEDADES GEOMETRICAS DEL MODELO%%% % % Coordenadas de los nudos (definir primero los nudos de la base): nudos=100\*[0 0; 6 0; 0 4; 6 4; 0 8; 6 8]; % Conectividad de los elementos que conforman el pórtico: conec=[1 3;2 4;3 4; 3 5; 4 6;5 6]; % Conectividad de los arriostres conecBrace=[1 4; 2 3; 3 6; 4 5]; % Nudos que se encuentran empotrados en la base: restriccion=2; % Area de secciòn transversal del pórtico:  $area=900*ones(6,1);$ % Area de sección transversal de los arriostres (valores iniciales): areaBrace=10\*ones(4,1); % Momentos de inercia de los elementos que conforman el pórtico: inercia= $67500*$ ones( $6,1$ ); % Matriz cuyas filas representan los arriostres con el mismo parámetro de % diseño: mismoParametro=[1 2; 3 4]; % %--------------------------------------------------------------------- %%%MASAS CONCENTRADAS%% % masa=20\*[0 0 1 1 1 1]; % %--------------------------------------------------------------------- %%%PROPIEDADES MECANICAS DE LOS MATERIALES%%% % % Modulo de Elasticidad de elementos que conforman el pórtico:  $E=2*10^5*ones(6,1);$ 

```
% Modulo de elasticidad de los arriostres:
E brace=2*10^6*ones(4,1);%coeficiente de Poison de elementos que conforman el pórtico:
v=0.2*ones(6,1);%
%---------------------------------------------------------------------
%%%PARAMETROS PARA EL ESPECTRO DE VELOCIDADES%%%
%
Z = 0.4; U = 1.3; S = 1.0; Tp = 0.4; R = 8;
%
%---------------------------------------------------------------------
%%%%%%%%%%CONECTIVIDAD PARA EL CALCULO DE DISTORCIONES%%%%%%%%%%
\approx% Pares de nudos en los cuales se calculará los desplazamientos relativos:
conecDist = [3 1; 5 3];% Desplazamientos relativos máximos permitidos
distPermisible = 0.467*ones(2,1);%
%---------------------------------------------------------------------
```
#### **A.2 k\_elem\_Frame.m**

```
function [ke]=k_elem_Frame(ci,cf,area,iner,E,v) 
%
% Esta función define la matriz de rigidez de un elemento que conforma el
% pórtico
\approxL=sqrt((cf(2)-ci(2))^2+(cf(1)-ci(1))^2);
cx = (cf(1) - ci(1))/Lisx=(cf(2)-ci(2))/LiT=[cx sx 0 0 0 0;-sx cx 0 0 0 0;0 0 1 0 0 0;0 0 0 cx sx 0;0 0 0 -sx cx 0; 
0 0 0 0 0 1]; 
G=E/(2*(1+v));
As=5*area/6; 
phi=(12*E*iner)/(G*As*L*L); 
ke(1,1)=E*area/L;ke(1,4) = -ke(1,1);ke(4,1)=ke(1,4);\texttt{ke(2,2)=}12*E*iner/((1+phi)*L*L*L);ke(2,3)=6*E*iner/((1+phi)*L*L);ke(3,2)=ke(2,3);ke(2,5) = -ke(2,2);ke(5,2)=ke(2,5);ke(2,6)=ke(2,3);ke(6,2)=ke(2,6); 
ke(3,3)=(4+phi)*E*iner/((1+phi)*L);ke(3,5) = -ke(2,6);ke(5,3)=ke(3,5);ke(3,6) = (2-phi)*E*iner/((1+phi)*L);ke(6,3)=ke(3,6);ke(4,4)=ke(1,1);ke(5,5)=ke(2,2);ke(5,6)=ke(3,5);ke(6,5)=ke(5,6);ke(6,6)=ke(3,3);ke=T'*ke*T; 
end
```
#### **A.3 k\_elem\_Brace.m**

```
function [kb]=k_elem_Brace(ci, cf, area, E_brace)
%
% Esta función define la matriz de rigidez de un arriostre
%
L=sqrt((cf(2)-ci(2))^2+(cf(1)-ci(1))^2);
cx = (cf(1) - ci(1))/Lisx=(cf(2)-ci(2))/Likb=(E_brace*area/L)*[cx*cx sx*cx -cx*cx -sx*cx; sx*cx sx*sx -sx*cx -sx*sx;
-cx*cx -sx*cx cx*cx sx*cx; -sx*cx -sx*sx sx*cx sx*sx];
end
```
#### **A.4 K\_global\_Frame.m**

```
function [KG_F]=K_global_Frame(nudos,conec,restriccion,area,inercia,E,v) 
%
% Esta función ensambla la matriz de rigidez del pórtico (sin considerar 
% los arriostres)
\geqn=length(conec); 
numNudos=length(nudos); 
KG F = zeros(3*numNudos);
%
% A continuación se añade la rigidez de cada elemento en la matriz de
% rigidez total del pórtico. Notese que los grados de libertad se han
% ordenado de manera que todos los grados de libertad que representan
% desplazamiento estan agrupados al inicio y despues están todos los grados
% de libertad que representan giros (con el objetivo de realizar una 
% condensación estática)
% 
for i=1:n 
    ci=nudos(conec(i,1),:);
    cf=nudos(conec(i,2),:);
    [ke]=k elem Frame(ci,cf,area(i),inercia(i),E(i),v(i));
     ni=conec(i,1); 
    nf=cone(i,2); a=[2*ni-1 2*ni 2*numNudos+ni 2*nf-1 2*nf 2*numNudos+nf]; 
    KG_F(a,a)=KG_F(a,a)+ke;end
%
% A continuación eliminamos los grados de libertad que se encuentran
% restringidos (por el empotramiento en la base)
%
KG F(2*numNudos+1:2*numNudos+restrictionCiccion,:) = [];
KG_F(:,2*numNudos+1:2*numNudos+restriccion) = [];
KG_F(1:2*restriction:ceil) = [];
KG_F:, 1:2*restriccion) = [];
%
% A continuación realizamos un proceso de condensación para obtener la
% matriz de rigidez del pórtico solo en función de los grados de libertad
% que representan desplazamientos:
%
k11 = KG_F(1:2*(numNudos-restricticion),1:2*(numNudos-restricticon));k12 = KG_F(1:2*(numNudos-restriccion),2*(numNudos-restriccion)+1:3*(numNudos-
restriccion)); 
k21 = KG_F(2*(numNudos-restricton)+1:3*(numNudos-restriction),1:2*(numNudos-restriccion)); 
k22 = KG_F(2*(numNudos-restriccion) +1:3*(numNudos-restriccion), 2*(numNudos-restriccion)+1:3*(numNudos-restriccion)); 
KG_F = k11-k12*(k22\k21);
```
end

#### **A.5 K\_global\_Brace.m**

```
function [KG_B]=K_global_Brace(nudos,conecBrace, restriccion, 
areaBrace,E_brace) 
%
% Esta función ensambla la matriz de rigidez del sistema de arriostres
\overline{2}n=length(conecBrace); 
KG_B = zeros(2*length(nudos));
%
% A continuación se añade la rigidez de cada arriostre a la matriz de
% rigidez total del sistema de arriostres.
%
for i=1:n ci=nudos(conecBrace(i,1),:); 
     cf=nudos(conecBrace(i,2),:); 
    [ke]=k_elem_Brace(ci,cf,areaBrace(i),E_brace(i));
     ni=conecBrace(i,1); 
     nf=conecBrace(i,2); 
     a=[2*ni-1 2*ni 2*nf-1 2*nf]; 
    KG_B(a,a)=KG_B(a,a)+ke;end
%
% A continuación eliminamos los grados de libertad que se encuentran
% restringidos (por el empotramiento en la base)
%
KG_B(1:2*restriction:ceil)=[ ;
KG_B(:,1:2*restriction;1")end
```
#### **A.6 MatrizMasas.m**

```
%
% El presente modulo acomoda la matriz de masas
\approxn = length(maxa);M = zeros(2*n);for i = 1:nM(2 * i - 1, 2 * i - 1) = \text{masa}(i);M(2 * i, 2 * i) = masa(i);end
M = M(2*restriccion+1:2*n, 2*restriccion+1:2*n);
```
#### **A.7 periodos.m**

```
function [T] = periodos(valores) 
%
% Esta función genera los periodos de los modos de vibración
%
n = length(valores); 
T = zeros(n:1);for i = 1:nT(i) = (2*pi)/sqrt(valores(i,i));end
end
```
#### **A.8 espectroVelocidad.m**

```
function [vel] = espectroVelocidad(Z,U,S,Tp,R,T)
%
% Esta función genera el espectro de pseudovelocidades para cada
% modo de vibración
\tilde{z}n = length(T);vel = zeros(n, 1);for i = 1:nif (T(i) < = Tp)C = 2.5; else
        C = 2.5*(Tp/T(i)); end
    if (T(i) == 0)vel(i) = 0; else
        vel(i) = (Z*U*C*S*981/R)*(T(i)/(2*pi)); end
end
end
```
#### **A.9 MaxCoordG.m**

```
function [Ymax] = MaxCoordG(modos,valores,M,vn) 
%
% Esta función genera los desplazamientos maximos de cada
% ecuación desacoplada (análisis modal espectral)
%
n = length(modos); 
unos = zeros(n, 1);
Ymax = zeros(n, 1);for i = 1:2:nunos(i) = 1;end
for i = 1:nYmax(i)=((modos(:,i))*M*unos)/(mods(:,i))*M*modos(i,i)))*vn(i)/sqrt(i)end
end
```
#### **A.10 maximaDistorsion.m**

```
function [maxDist] = maximaDistorsion(conecDist, restriccion, modos, Ymax) 
%
% Esta función calcula las distorsiones usando los maximos 
% desplazamientos del análisis modal. 
% Las distorsiones se han calculado como la raiz de la suma
% de las distorsiones modales al cuadrado
\circconecDist = conecDist - restriccion; 
nm = length(modos); nd = length(conecDist);
maxDist = zeros(nd,1); 
for i = 1:mdist = zeros(nd, 1);for j = 1:nd
        if conecDist(j, 2) <= 0
            nudoI = coneDist(j,1);
```

```
dist(j) = modos(2*nudoI-1,i)*Ymax(i); else
            nudoI = coneDist(j,1);nudoJ = coneDist(j,2);dist(j) = (modos(2*nudol-1,i)-modos(2*nudol-1,i))*Ymax(i); end
     end
   maxDist = maxDist + dist.^2;end 
maxDist = maxDist.^0.5;end
```
#### **A.11 derivadaSpecVel.m**

```
function [derV] = derivadaSpecVel(Z,U,S,Tp,R,T) 
\approx% Esta función calcula la derivada del espectro de pseudo velocidades
% con respecto a los valores propios (para cada modo de vibración)
%
n = length(T);derV = zeros(n, 1);for i = 1:nif (T(i) < =Tp)derV(i) = (Z*U*2.5*S*981/R)*(1/(2*pi))*(-T(i)^3/(8*pi*pi)); else
        derV(i) = 0; end
end
end
```
#### **A.12 gradienteVol.m**

```
function [gradVol] = gradienteVol(nudos, conecBrace, mismoParametro) 
%
% Esta función calcula la gradiente de la función objetivo, que
% para el presente programa es el volumen total de los arriostres
%
n = length(mismoParametro); 
gradVol = zeros(n, 1);for i = 1:nfor j = 1:2 ni = conecBrace(mismoParametro(i,j),1); 
        nf = \text{conecBrace}(\text{mismoParametro}(i,j),2);ci = nudos(ni,:);cf = nudos(nf,:);gradVol(i) = gradVol(i) + sqrt((cf(2)-ci(2))^2+(cf(1)-ci(1))^2); end
end
```
#### **A.13 derivK.m**

```
function dK]=derivK(j,nudos,conecBrace,mismoParametro,E_brace,restriccion)
%
% Esta función calcula la derivada de la matriz de rigidez con 
% respecto a la variable de diseño j-esima variable de diseño. 
\approxn = length(nudos); 
dK = zeros(3*n);for i = 1:2elemento = mismoParametro(j,i);
     ni = conecBrace(elemento,1); 
     nf = conecBrace(elemento,2); 
    ci = nudos(ni,:);cf = nudos(nf,:);L = sqrt((cf(2)-ci(2))^2+(cf(1)-ci(1))^2);cx = (cf(1) - ci(1))/Lisx = (cf(2) - ci(2))/Li a = [2*ni-1 2*ni 2*nf-1 2*nf]; 
    kElem = E_brace(elemento)/L*[cx*cx sx*cx -cx*cx -sx*cx;
     sx*cx sx*sx -sx*cx -sx*sx; -cx*cx -sx*cx cx*cx sx*cx; 
     -sx*cx -sx*sx sx*cx sx*sx]; 
    dK(a, a) = dK(a, a) + kElem;end
dK = dK(2*restriccion+1:2*n ,2*restriccion+1:2*n); 
end
```
#### **A.14 derivEigenval.m**

```
function [dEval] = derivEigenval(modos,dK,M)%
% Esta función calcula la derivada de los valores propios con respecto a
% la misma variable de diseño que fue derivada la matriz de rigidez (dK)
\approxn = length(modos); 
dEval = zeros(n, 1);for i = 1:ndEval(i) = (modos(:,i)'*dK*modos(:,i))/(modos(:,i)*M*modos(:,i)):end
```
#### **A.15 derivEigenVec.m**

```
function [dEvec] = derivEigenVec(modos, valores, M, dK)
%
% Esta función calcula la derivada de los vectores propios con respecto a
% la misma variable de diseño que fue derivada la matriz de rigidez (dK)
%
n = length(modos); 
for i = 1:nfor j = 1:nif i == ju(i,j) = 0; else
       vI = valores(i, i);vJ = valores(i, j);mI = modos(i, i);
```

```
mJ = modos(:,j);u(i,j)=(1/(vI-vJ))^*(mI'^*dK^*mJ); end
     end
end
L = modos'*M*modos; 
dEvec = modos*(L\u);end
```
#### **A.16 derivMaxCoordG.m**

```
function [derYmax] = derivMaxCoordG(M,modos,valores,vn,derEvec, derEval, 
derVn) 
%
% Esta función calcula la derivada del desplazamiento máximo de todas
% las ecuaciones desacopladas (Ymax) con respecto a la misma variable de 
% diseño en que fue derivada los valores y vectores propios (derEval y 
% derEvec).
\approxn = length(modos); 
unos = zeros(n, 1);
derYmax = zeros(n,1);for i = 1:2:nunos(i) = 1;end
for i = 1:nderYmax(i) = ((derEvec(:,i)'*M*unos)*(vn(i)/sqrt(valores(i,i)))) -((\text{modos}(:,i)) *M*unos)*(0.5*(\text{valores}(i,i)^{-1}.5))*\text{derEval}(i)*vn(i)) +((\text{modos}(:,i)'*M*unos)*(valores(i,i)^*-0.5)*derVn(i)*derEval(i));end
end
```
#### **A.17 derivMaxDist.m**

```
function [dMD] =derivMaxDist(conecDist,restriccion,modos,Ymax,derEvec,derYmax) 
%
% Esta función calcula la derivada de todas las funciones de restricción
% (es decir, los desplazamientos relativos) con respecto a la misma
% variable de diseño en que se derivó los vectores propios (derEvec) y los
% desplazamientos modales máximos (derYmax).
%
conecDist = conecDist - restriccion; 
nm = length(modos); nd = length(conecDist);
FG = zeros(nd, 1); dFG = zeros(nd, 1);for i = 1:mG = zeros(nd, 1); dG = zeros(nd, 1);for j = 1:nd
        if conecDist(j, 2) <= 0
            nI = coneDist(j,1);G(j) = modos(2*nI-1,i)*Ymax(i);dG(j) = 2*G(j)*(derEvec(2*nI-1,i)*Ymax(i)+modos(2*nI-1))1,i)*derYmax(i)); 
         else
            nI = coneDist(j,1);nJ = \text{conecDist}(j, 2);G(j) = (modos(2*nI-1,i)-modos(2*nJ-1,i))*Ymax(i);
```
```
dG(j) = 2 * G(j)*((derEvec(2*nI-1,i)-derEvec(2*nJ-1,i))*
            Ymax(i)+(modos(2*nI-1,i)-modos(2*nJ-1,i))*derYmax(i));
         end
     end
    FG = FG + G.^2; dFG = dFG + dG;end
    dMD = 0.5*( (FG.^{-0.5}).*(dFG));end
```
## **A.18 MainProgram.m**

```
% Este módulo es el programa principal en el cual se desarrolla
% el método de la dirección posible usando programación lineal.
% El programa fue desarrollado siguiendo los pasos mencionados en
% la sección 1.3.1, por lo que se recomienda al lector volver a leer
% dicha sección para una mejor comprensión.
%%% CÁLCULOS PRELIMINARES %%%
datosPorticoA; %(ver A.1)
KF = K_global_Frame(nudos, conec, restriccion, area, inercia, E, v); %(ver A.4)
MatrizMasas; %(ver A.6)
%%% PASO 0: COEFICIENTES A USAR EN EL MÉTODO %%%
epsilon1 = 0.001; epsilon2 = 0.0001; rho = 5; eta = 0.8; i = 1;
beta = zeros(length(mismoParametro),25); 
numIteraciones = 50; 
h0 = zeros(numIterationes, 1);desplelativo = zeros(lenqth(conecDist), 25);%%% PASO 1: DETERMINANDO LAS VARIABLES DE DISEÑO INICIALES %%%
for k = 1: length(mismoParametro)
    beta(k,1) = areaBrace(minsmoParametro(k,1));end
while i < numIteraciones 
     %%% PASO 2 %%%
    epsilon(1) = epsilon1; j = 1; %%% PASO 3: CALCULANDO LOS TERMINOS "h0" Y "h" %%%
     for k = 1:length(mismoParametro) 
        areaBrace(minsmoParametro(k,1)) = beta(k,i);areaBrace(minsmoParametro(k,2)) = beta(k,i); end
   KB = K_global_Brace(nudos,conecBrace, restriccion, areaBrace,E_brace); %(ver A.5)
     KT = KF + KB; %matriz de rigidez total
     [modos,valores] = eig(KT,M); %valores y vectores própios
    T = periodos(valores); %(ver A.7)
    vn = espectroVelocidad(Z,U,S,Tp,R,T); % c = (a, b, c)Ymax = MaxCoordG(modos, valores,M,vn); % (ver A.9) maxDist = maximaDistorsion(conecDist, restriccion, modos, Ymax);%(ver A.10)
    desplelativo(:,i) = maxDist; derVn = derivadaSpecVel(Z,U,S,Tp,R,T);%(ver A.11)
    gradienteVolumen = gradienteVol(nudos, conecBrace, mismoParametro);%(ver A.12)
     gradienteRestriccion = zeros(length(conecDist),length(mismoParametro)); 
     for m = 1:length(mismoParametro) 
        if areaBrace(minsmoParametro(m,1)) == 0derKT = 0;
         else
            derKT= derivK(m,nudos,conecBrace,mismoParametro,E_brace,restriccion);%(A.13)
         end
        derEval = derivEigenval(modos, derKT, M); %(ver A.14)
         derEvec = derivEigenVec(modos, valores, M, derKT);%(ver A.15)
         derYmax= derivMaxCoordG(M,modos,valores,vn,derEvec, derEval, derVn);%(ver A.16)
         gradienteRestriccion(:,m) = derivMaxDist(conecDist,restriccion,modos, 
        Ymax,derEvec,derYmax); % (ver A.17)
```

```
 end
     gradienteRestriccion = gradienteRestriccion'; 
    [h0(i), h] = linearProg(epsilon(j), maxDist, gradientERestriccion, gradienteVolumen, distPermisible); 
     %%% PASO 4 %%%
    while h(1) >= -1*epsilon(j)
         %%% PASO 5 %%%
         if epsilon(j) <= epsilon2 
            [h0(i), h] = linearProg(0, maxDist, gradienteRestriccion,
             gradienteVolumen, distPermisible); 
              %%% PASO 6 %%%
            if h0(i) == 0 break
             else
                epsilon(j+1) = 0.5*epsilon( j);j = j+1; end
         else
            epsilon(j+1) = 0.5*epsilon( j);j = j+1; end
        [h0(i), h] = linearProg(epsilon(j), maxDist, gradientERestriccion, gradienteVolumen, distPermisible); 
     end
     %%% PASO 7, 8 y 9: CALCULO DEL COEFICIENTE "K" Y LAS NUEVAS 
     %%% VARIABLES DE DISEÑO 
   beta(:,i+1) = beta(:,i) + rho * h; for m = 1:length(mismoParametro) 
        areaBrace(mismoParametro(m,1)) = beta(m,i+1);areaBrace(mismoParametro(m,2)) = beta(m,i+1); end
    KB = K_global_Brace(nudos,conecBrace, restriccion, areaBrace,E_brace);%(ver A.5)
   KT = KF + KB[modos, valores] = eig(KT,M);T = periodos(valores); \sqrt[8]{var A.7}vn = espectroVelocidad(Z, U, S, Tp, R, T) i % (ver A.8)
   Ymax = MaxCoordG(modos, valores, M, vn); % (ver A.9) maxDist = maximaDistorsion(conecDist, restriccion, modos, Ymax); %(ver A.10)
   despRelative(:,i+1) = maxDist;k = 0; while max(maxDist-distPermisible) > 0 
        k = k+1;
        beta(:,i+1) = beta(:,i) + (eta^k) * rho * h; for m = 1:length(mismoParametro) 
            areaBrace(mismoParametro(m,1)) = beta(m,i+1);areaBrace(minsmoParametro(m,2)) = beta(m,i+1); end
        KB = K_global_Brace(nudos,conecBrace, restriccion,
         areaBrace,E_brace);%(ver A.5)
        KT = KF + KB[modos, valores] = eig(KT,M);T = periodos(valores); %(ver A.7)
        vn = espectroVelocidad(Z,U,S,Tp,R,T); % v = A.8)
        Ymax = MaxCoordG(modos, valores, M, vn) ; % (ver A.9)
         maxDist = maximaDistorsion(conecDist, restriccion, modos, Ymax);%(ver A.10)
        despRelative(:,i+1) = maxDist; end
     for m = 1:length(mismoParametro) 
        if beta(m,i+1) < 0beta(m, i+1) = 0;
         end
     end
    i = i + 1;end
```